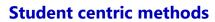

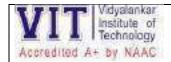

AQAR 2022-23- QLM: -2.3.1

**Additional Information** for 2.3.1 QIM Student centric methods, such as experiential learning, participative learning and problem-solving methodologies are used for enhancing learning experiences

#### Sample evidence for following methodologies-

#### **Experiential learning**

- Lab Experiments: Online open-source simulators/software, Virtual labs
- Hands-on Workshops like UX design, FPGA & ARM: Another approach to Embedded System etc.
- Internships-Internal and External Internships
- Live Projects
- Business Simulations

#### **Individual learning:**

- Value-added Assignments/Quizzes/Crosswords
- Online courses: NPTEL/MIT-OCW/Coursera, etc. (Institute has tie-up with edX, Coursera)
- Poster presentation

#### Participative/collaborative learning:

- Student Seminars
- Webinars on various topics by Eminent personalities
- Mini Projects: "Android Penetration Check"," Wild Animal Tracker" etc.
- Group discussions
- Flipped Classroom
- Various Competitions: Hackathon 2022, Reverse Coding, Hackatronics, IEEE Xtreme -2022, Tantravihar 2022 etc.
- Committee activities: Crossing Perceptions, Voyager-Shark Tank-2023, Robotic Process Automation, , E summit- "Embrace global education on your fingertips etc.
- Student Development Program- "Continuum: Strengthening the learning curve"
- Gaming Activities Kahoot game, Quizlet games, Quizz, Crosswords etc.

#### **Problem based learning:**

- Problem Based Learning Experiments
- Case Studies
- Scholarly Term Paper
- Research Paper Review

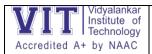

Subject: Advanced Networking Technologies

Semester VII

Academic Year: 2022-23

Software Requirements: Cisco Packet Tracer, NS2, GNS3

Hardware Requirements: 2GB Ram, 500GB Hard Disk

Theory Faculty In-charge Pranita Padhye

Practical Faculty In-charge Pranita Padhye

Laboratory M-516

#### **Course Outcomes**

| CO1 | Appreciate the need for Wireless networks and study the IEEE 802.11 Standards |
|-----|-------------------------------------------------------------------------------|
| CO2 | Comprehend the significance of Asynchronous Transfer Mode (ATM).              |
| CO3 | Analyze the importance of Optical networking                                  |
| CO4 | Demonstrate knowledge of network design and security                          |
| CO5 | Understand the concept of multimedia networks                                 |

### INDEX (PRACTICAL PLAN)

| Sr.<br>No. | Experiment Title (Problem Based)                        | New/<br>Repeated |            | COs                        |
|------------|---------------------------------------------------------|------------------|------------|----------------------------|
| 1          | Implementation of VLAN                                  | R                | 28/07/2022 | CO1, CO4                   |
| 2          | Implementation of Routing<br>Information Protocol (RIP) | R                | 04/08/2022 | CO1, CO3                   |
| 3          | Implementation of Open Shortest Path<br>First (OSPF)    | R                | 11/08/2022 | CO1, CO3                   |
| 4          | Implementation of NAT                                   | R                | 18/08/2022 | CO1, CO3, CO4,<br>CO5      |
| 5          | DHCP, DNS and Web Server                                | N                | 25/08/2022 | CO1, CO3, CO4,<br>CO5      |
| 6          | WEP and WPA in wireless Networks                        | R                | 08/09/2022 | CO1, CO3, CO4,<br>CO5      |
| 7          | Implementation of Border Gateway<br>Protocol (BGP)      | R                | 15/09/2022 | CO1, CO3,                  |
| 8          | Implementation of TELNET                                | R                | 22/09/2022 | CO1, CO3, CO4,<br>CO5      |
| 9          | Implementation of SSH                                   | N                | 29/09/2022 | CO1, CO3, CO4,<br>CO5      |
| 10         | Case Study                                              | N                | 13/10/2022 | CO1, CO2, CO3,<br>CO4, CO5 |

Signature: Subject In-Charge

**Pranita Padhye** 

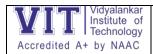

#### Experiment 1: - Implementation of VLAN

VLAN is a logical grouping of networking devices. When we create VLAN, we break large broadcast domain in smaller broadcast domains. Consider VLAN as a subnet. Same as two different subnets cannot communicate with each other without router, different VLANs also requires router to communicate

#### Benefits of VLAN

- Solve broadcast problem
- Reduce the size of broadcast domains
- Allow us to add additional layer of security
- Make device management easier
- Allow us to implement the logical grouping of devices by function instead of location

VLAN Trunk Protocol (VTP) is a Cisco proprietary protocol used to share VLAN configuration across the network. Cisco created this protocol to share and synchronize their VLAN information throughout the network. Main goal of VTP is to manage all configured VLANs across the network.

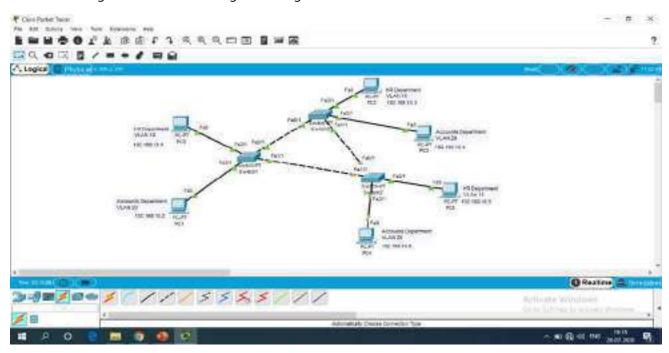

The nodes/devices from the HR department should communicate with each other i.e., PC0, PC2 and PC5 should communicate, So Port fa2/1 of all the switches- should be in same VLAN, suppose VLAN 10, so these ports should be access ports. The nodes/devices from the Accounts department should communicate with each other i.e., PC1, PC3 and PC4 should communicate, So Port fa3/1of the switches- should be in same VLAN, suppose VLAN 20, so these ports should be access ports.

To configure the mode trunk to all interfaces of the switches that connect to another switch. The commands are:

e.g., office switch1

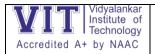

Switch1(config)#Int fa0/1

Switch1(config-if)# Switchport mode trunk

Switch1(config-if)# Switchport nonegotiate

Switch1(config-if)#exit

Switch1(config)#Int fa0/1

Switch1(config-if)# Switchport mode trunk

Switch1(config-if)# Switchport nonegotiate

So above commands should be given to the Ports fa0/1, fa1/1 of all the swithches.

switchport access vlan [vlan number]

e.g.,

So Ports fa2/1 and fa3/1 of all the switches should be assigned as Access ports

### Office 1 Switch

Switch1(config)#interface fastEthernet 2/1

Switch1(config-if)#switchport access vlan 10

Switch1(config-if)#interface fastEthernet 3/1

Switch1(config-if)#switchport access vlan 20

#### **Experiment 2:-** Implementation of RIP on packet tracer

Lets apply RIP protocol on the following topology.

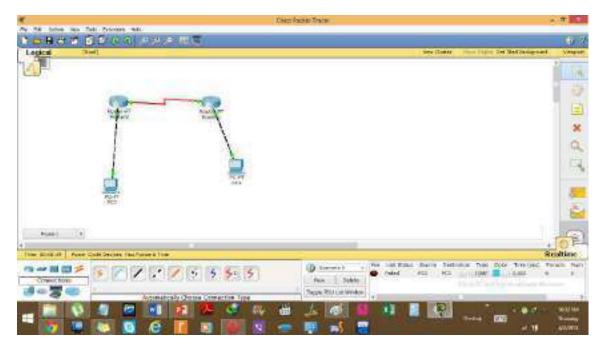

Now, we will follow the steps as mentioned in detail in the following article. i.e.

i. We will assign IP addresses to all the fast Ethernet and serial interfaces respectively.

ii We will change the state of the interfaces from down to UP.

Then, after we are done with the basic step. We will apply RIP protocol commands on both routers.

Configuration of Router 0 i.e. configuring both serial and fast ethernet interfaces.

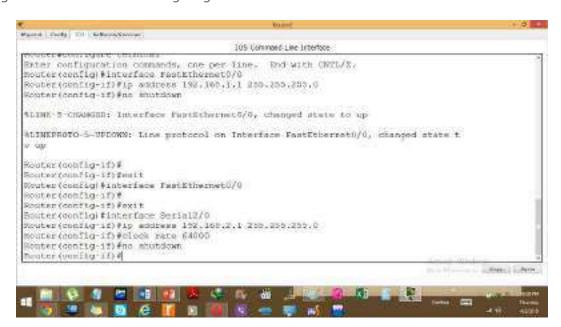

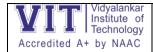

#### **R1**

In order to apply protocol RIP, we will write the following set of commands.

Router(config)# router rip

Router(config-router)# network 192.168.1.0

Router(config-router)# network 192.168.2.0

Router(config-router)# network 192.168.3.0

Router(config-router)#exit

#### **R2**:

In order to apply protocol RIP, we will write the following set of commands on R2 as well.

Router(config)# router rip

Router(config-router)# network 192.168.1.0

Router(config-router)# network 192.168.2.0

Router(config-router)# network 192.168.3.0

Router(config-router)#exit

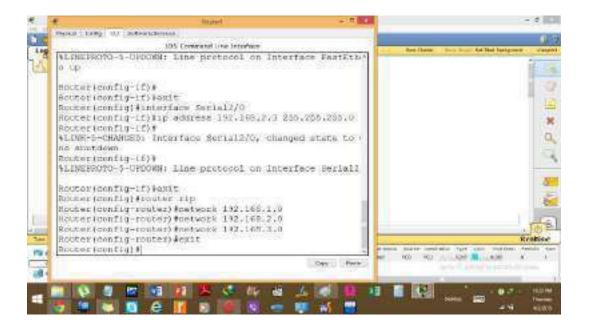

- 1. Ping PC1 from PC1 and see the communication
- 2. Also trace route the communication

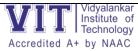

#### **Experiment 3: -** Implementation of OSPF protocol

We will use the following Cisco Packet Tracer topology to configure OSPF routing protocol.

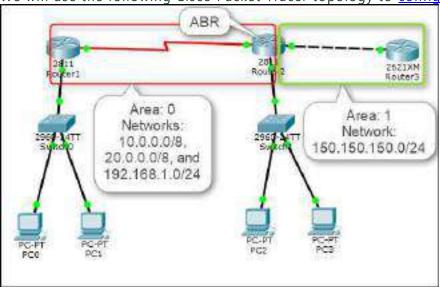

We assume that the IP address configuration is already configured on each router and PC

| Sr. | Device  | Interface | IP Address       |
|-----|---------|-----------|------------------|
| No. |         |           |                  |
| 1   | Router1 | Fa0/1     | 10.0.0.1/8       |
|     |         | S1/0      | 192.168.1.1/24   |
| 2   | Router2 | S1/0      | 192.168.1.2/24   |
|     |         | Fa0/0     | 20.0.0.1/8       |
|     |         | Fa0/1     | 150.150.150.1/24 |
| 3   | Router3 | Fa0/1     | 150.150.150.2/24 |
| 4   | Switch1 | N/A       | N/A              |
| 5   | Switch2 | N/A       | N/A              |
| 6   | PC0     | Fa0       | 10.0.0.2/8       |
| 7   | PC1     | Fa0       | 10.0.0.3/8       |
| 8   | PC2     | Fa0       | 20.0.0.2/8       |
| 9   | PC3     | Fa0       | 20.0.0.3/8       |

as per the following table.

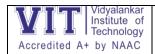

Once you have configured the appropriate IP addresses on each device. Execute the **show ip interface brief** command on each router to verify the IP configuration. Once you verified the IP configuration on each router, proceed to the next section.

The OSPF routing protocol uses the following command syntax.

Router(config)#router ospf cprocess id 1-65535>

Router(config-router)network <network address> <wild card mask> area <0-4294967295> Note: You can define an area number either in the decimal format or in the IP address format. For example, the area number 20 can be defined as 20 in the decimal format or as 0.0.0.20 in the IP address format.

#### **OSPF** Configuration Steps

To configure OSPF routing protocol on the above-mentioned topology, you need to perform the following steps.

- 1. Move on to **Router1** and execute the following commands to specify the OSPF network and area.
- 2. Router1(config)#router ospf 200
- 3. Router1(config-router)#network 10.0.0.0 0.255.255.255 area 0
- 4. Router1(config-router)#network 192.168.1.0 0.0.0.255 area 0.0.0.0 Router1(config-router)#exit

5. The following figure displays the OSPF configuration commands on Router1.

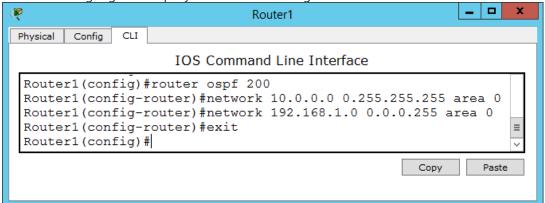

- 6. Next, move on to **Router2** and execute the following commands to specify OSPF networks and areas.
- 7. Router2(config)#router ospf 200
- 8. Router2(config-router)#network 20.0.0.0 0.255.255.255 area 0
- 9. Router2(config-router)#network 192.168.1.0 0.0.0.255 area 0
- 10. Router2(config-router)#network 150.150.150.0 0.0.0.255 area 1
- 11. Router2(config-router)#exit Router2(config)#exit

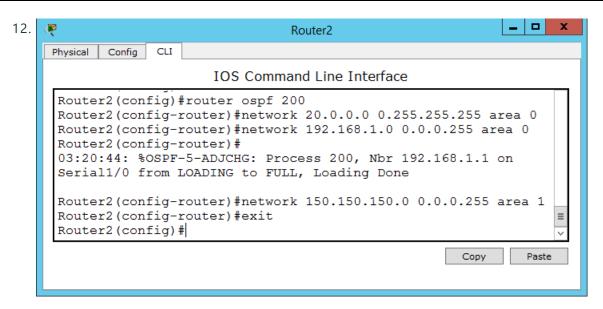

- 13. On **Router3**, execute the following commands.
- 14. Router3(config)#router ospf 200
- 15. Router3(config-router)#network 150.150.150.0 0.0.0.255 area 1
- 16. Router3(config-router)#exit Router3(config)#exit
- 17. Once you have configured the OSPF routing protocol on all the routers, execute the following command on Router3 (or any other router) to view the routing table.

Router3#show ip route

18. The output of the show ip route command is displayed in the following figure.

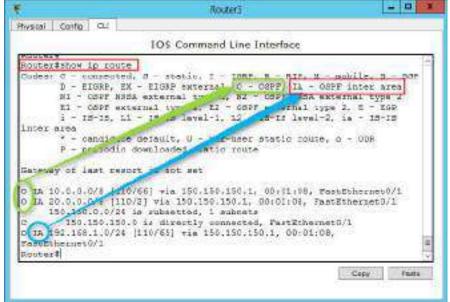

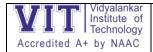

19. In the preceding figure, you can see that the 10.0.0.0/8, 20.0.0.0/8, and 192.168.1.0/24 networks are added through the OSPF routing protocol on Router3.

#### Verifying OSFP Configuration

To verify and test the OSPF configuration, execute the following commands on any router and review the output of each command.

To view the OSPF neighbor routers, execute the following command.

Router#show ip ospf neighbor

To view the OSPF border routers, execute the following command.

Router#show ip ospf border-routers

The following figure shows the output of the **show ip ospf neighbor** and **show ip ospf** 

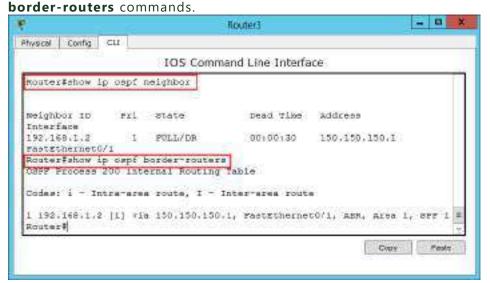

To view the OSPF routing database, execute the following command.

Router#show ip ospf database

The following figure shows the output of the **show ip ospf database** command.

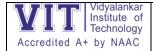

#### Experiment 4: - Implementation of NAT

Network Address Translation(NAT): It is a process in which one or more local IP address is translated into one or more Global IP address and vice versa in order to provide Internet access to the local hosts.

To access the Internet, one public IP address is needed, but we can use a private IP address in our private network. The idea of NAT is to allow multiple devices to access the Internet through a single public address.

<u>Static NAT:</u> In this, a single private IP address is mapped with single Public IP address, i.e., a private IP address is translated to a public IP address. It is used in Web hosting.

**Dynamic NAT:** In this type of NAT, multiple private IP address are mapped to a pool of public IP address. It is used when we know the number of fixed users wants to access the Internet at a given point of time.

PAT (Port Address Translation): This is also known as NAT overload. In this, many local (private) IP addresses can be translated to single public IP address. Port numbers are used to distinguish the traffic, i.e., which traffic belongs to which IP address. This is most frequently used as it is cost effective as thousands of users can be connected to the Internet by using only one real global (public) IP address.

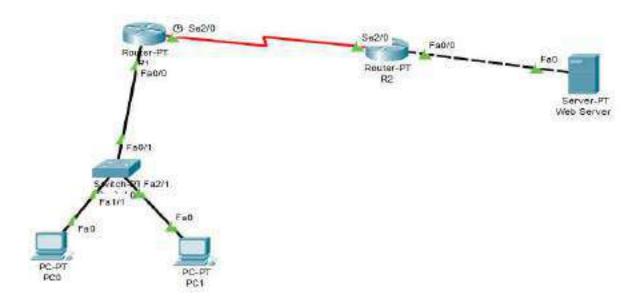

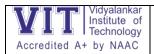

| Device   | Port  | IP Address  | Global IP Address |
|----------|-------|-------------|-------------------|
| Router 1 | Fa0/0 | 10.0.0.1    | 100.0.0.1         |
|          | Se2/0 | 192.168.2.1 | NA                |
| Router 2 | Fa0/0 | 192.168.1.1 | 100.0.0.2         |
|          | Se2/0 | 192.168.2.2 | NA                |
| Server   | Fa0/0 | 192.168.1.2 | 200.0.0.10        |
| PC0      | Fa0   | 10.0.0.10   | 50.0.0.10         |
| PC1      | Fa0   | 10.0.0.20   | 50.0.0.20         |
| PC2      | Fa0   | 10.0.0.30   | 50.0.0.30         |

Configure static routing in R1

R1(config)#ip route 200.0.0.0 255.255.255.0 100.0.0.2

Configure static routing in R2

R2(config)#ip route 50.0.0.0 255.0.0.0 100.0.0.1

R1(config)#ip nat inside source static 10.0.0.10 50.0.0.10

R1(config)#ip nat inside source static 10.0.0.20 50.0.0.20

R1(config)#ip nat inside source static 10.0.0.30 50.0.0.30

R1(config)#interface fa0/0

R1(config-if)#ip nat inside

R1(config-if)#exit

R1(config)#interface se2/0

R1(config-if)#ip nat outside

R1(config-if)#exit

R2(config)#ip nat inside source static 192.168.1.2 200.0.0.10

R2(config)#interface Fa0/0

R2(config-if)#ip nat inside

R2(config-if)#exit

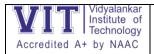

R2(config)#interface Se2/0

R2(config-if)#ip nat outside

R2(config-if)#exit

Device Inside Local IP Address Inside Global IP Address

PC0 10.0.0.10 50.0.0.10

Server 192.168.1.10 200.0.0.10

To test this setup click PC0, Desktop and click Command Prompt.

Run ipconfig command.

Run ping 200.0.0.10 command.

Run ping 192.168.1.10 command.

Click any PC and click Desktop and click Web Browser and access 200.0.0.10

You should get the web page of server

See output of following commands in privileged mode of the any Router:

R1#sh ip nat translations

and

R1#sh ip nat statistics

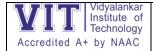

#### Experiment 5:-

As given in question our network is running on 192.168.0.0 network and all PC's are DHCP clients and functioning properly. So we will first connect to Wireless router to off DHCP.

Double click on PC and select Web Browser. As given in question IP of Wireless router is 192.168.0.1 so give it in Web browser and press enter, now it will ask for authentication which is also given in question. Give user name admin and Password to admin

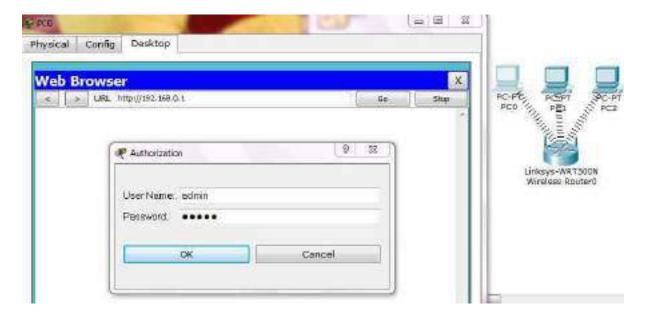

This will bring GUI mode of Wireless router. Scroll down screen to Network Step and Select Disable DHCP

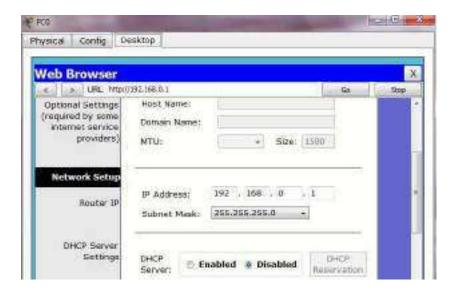

Go in end of page and click on Save setting this will save setting click on continue for further setting

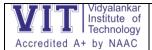

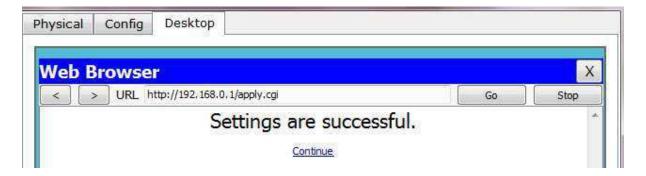

Now select Administration from top Manu and change password to test and go in the end of page and Click on Save Setting

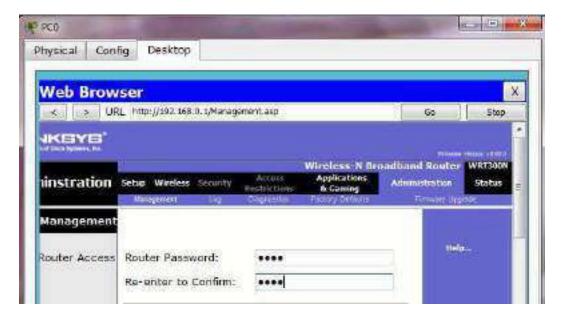

Click on continue for further setting. This time it will ask you to authenticate again give new password test this time

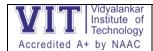

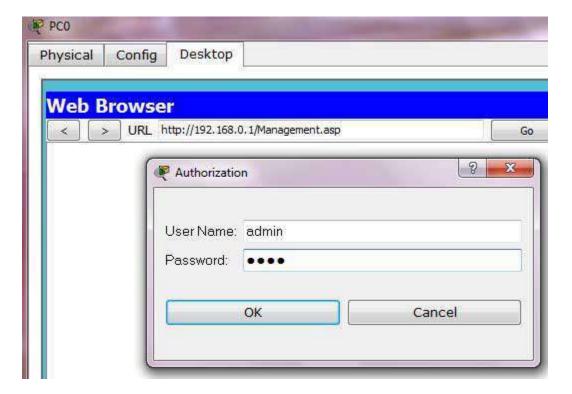

Now click on wireless tab and set default SSID to MotherNetwork

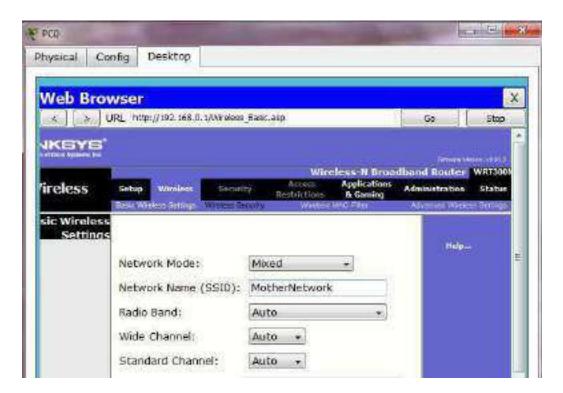

Now Select wireless security and change Security Mode to WEP

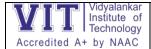

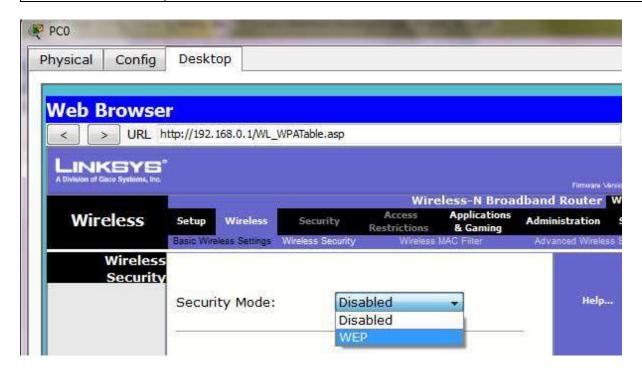

Set Key1 to 0123456789

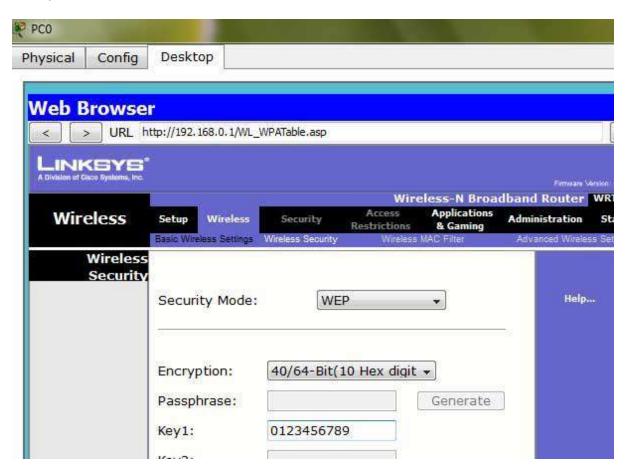

Again go in the end of page and Click on Save Setting

Now we have completed all given task on Wireless router. Now configure the static IP on all three PC's

Double click on pc select Desktop tab click on IP configuration select Static IP and set IP as given below

| PC  | IP          | Subnet Mask   | Default Gateway |
|-----|-------------|---------------|-----------------|
| PC0 | 192.168.0.2 | 255.255.255.0 | 192.168.0.1     |
| PC1 | 192.168.0.3 | 255.255.255.0 | 192.168.0.1     |
| PC2 | 192.168.0.4 | 255.255.255.0 | 192.168.0.1     |

Now it's time to connect PC's from Wireless router. To do so click PC select Desktop click on PC Wireless

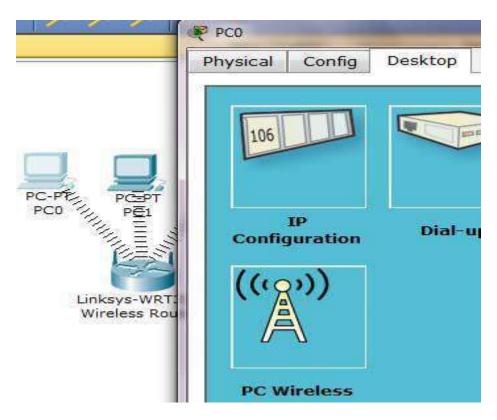

Click on connect tab and click on Refresh button

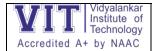

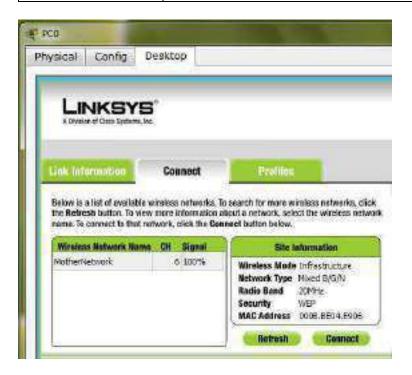

As you can see in image that Wireless device is accessing MotherNetwork on CH 6 and signal strength is 100%. In left side you can see that WEP security is configured in network. Click on connect button to connect MotherNetwork

It will ask for WAP key insert 0123456789 and click connect

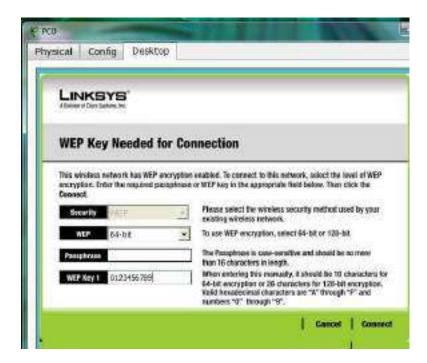

It will connect you with wireless router.

As you can see in image below that system is connected. And PCI card is active.

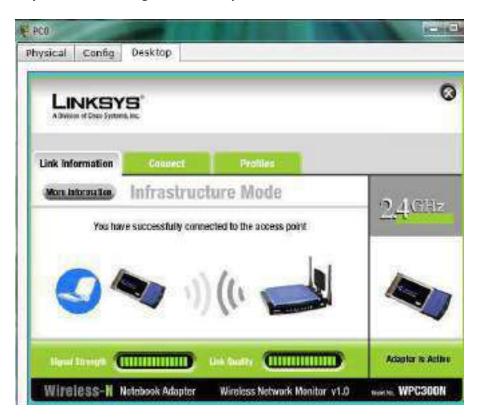

Repeat same process on PC1 and PC2.

#### Experiment 6:

Implementation of DHCP Server, DNS Server, WEB Server in cisco packet tracer

Dynamic Host Configuration Protocol (DHCP) Sever:

A DHCP Server is a network server that automatically provides and assigns IP addresses, default gateways and other network parameters to client devices. It relies on the standard protocol known as Dynamic Host Configuration Protocol or DHCP to respond to broadcast queries by clients.

Domain Name System (DNS):

The Domain Name System resolves the names of internet sites with their underlying IP addresses adding efficiency and even security in the process.

e.g. www.ns1.com DNS converts this address to

104.20.48.182

#### Web Server:

A web server (HTTP Server) is a computer that stores web server software and a website's component files. A web server connects to the Internet and supports physical data interchange with other devices connected to the web.

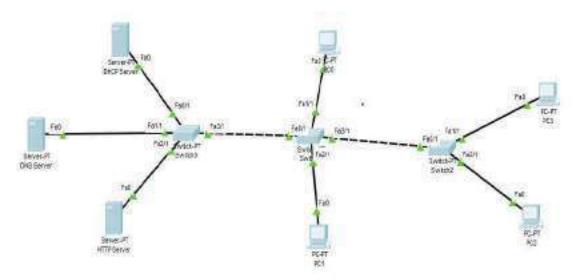

<html>

<head> <center > <font size='+2' color='Red'>This is my website </font></center> </head>

<body>

<center> <font size='+2' color='blue'>PRANITA </font> </center>

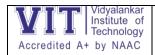

| <h1> <center> <font color="Blue" size="+2"></font></center></h1> | • Welcome to first HTML code |
|------------------------------------------------------------------|------------------------------|
|                                                                  |                              |
|                                                                  |                              |

Save the file with .htm extension

To see the output, write the path of your file in the web browser

• <u>file:///C:/Users/User/Desktop/first.htm</u>

Output: Take the screenshot of the webpage fetched from any end device

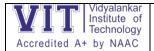

#### Experiment 7:- Implementation of BGP

Border Gateway Protocol (BGP) is a standardized gateway protocol that exchanges routing information across autonomous systems (AS) on the Internet.

Border Gateway Protocol considers all peering partners that a router has and sends traffic to the router that is closest to the data's destination.

This communication is possible because, BGP allows peers to communicate their routing information and then stores that information in a Routing Information Base (RIB)

BGP is classified as a path-vector routing protocol

BGP is an Exterior Gateway Protocol (EGP) used in routing in the internet. It is an interdomain routing protocol.

BGP is a path vector routing protocol suited for strategic routing policies.

It uses TCP port 179 to establish connections with neighbors.

BGPV4 implements CIDR.

EBGP is used for external neighbors. It is used between different autonomous systems.

IBGP is used for internal neighbors. It is used within an AS.

BGP uses several attributes in the routing-decision algorithm.

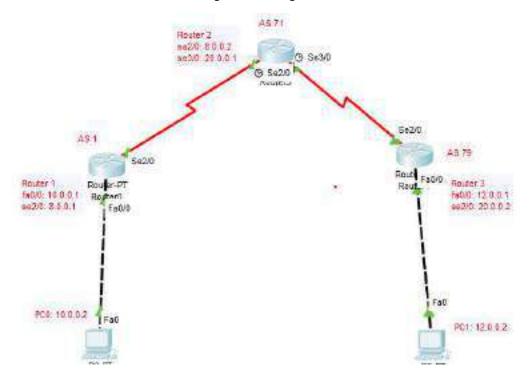

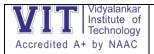

R1(config)#router bgp 1

R1(config-router)#neighbor 8.0.0.2 remote-as 71

R1(config-router)#network 10.0.0.0 mask 255.0.0.0

R1(config-router)#exit

R1(config)#do write

Building configuration...[OK]

R1(config)#

R2(config)#router bgp 71

R2(config-router)#neighbor 8.0.0.1 remote-as 1

R2(config-router)#neighbor 20.0.0.2 remote-as 79

R2(config-router)#network 12.0.0.0 mask 255.0.0.0

R2(config-router)#exit

R2(config)#do write

Building configuration...[OK]

R2(config)#

R1#show ip route

R1#show ip protocols

R1#show ip bgp summary

R1#show ip bgp neighbors

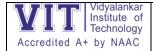

#### **Experiment 8: Implementation of SSH**

The SSH protocol (also referred to as Secure Shell) is a method for secure remote login from one computer to another. It provides several alternative options for strong authentication, and it protects the communications security and integrity with strong encryption. It is a secure alternative to the non-protected login protocols (such as telnet) and insecure file transfer methods (such as FTP).

The protocol is used in corporate networks for:

Providing secure access for users and automated processes

Interactive and automated file transfers

Issuing remote commands

Managing network infrastructure and other mission-critical system components.

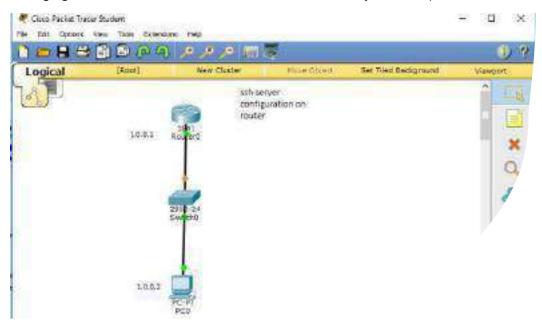

• Step1. set up a hostname and and a domain name

Router>enable

Router#config t

Enter configuration commands, one per line. End with CNTL/Z.

Router(config)#host pranita

pranita(config)#ip domain-name pranita.com

• Step2. configure local username and password

pranita(config)#username pp password pp123

Step3. generate RSA public and private keys

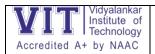

pranita(config)#crypto key generate rsa

The name for the keys will be: satish.linuxtiwary.com

Choose the size of the key modulus in the range of 360 to 2048 for your

General Purpose Keys. Choosing a key modulus greater than 512 may take

a few minutes.

How many bits in the modulus [512]: 1024

% Generating 1024-bit RSA keys, keys will be non-exportable...[OK]

#### Step4. Allow only SSH access

pranita(config)#line vty 0 10

\*Mar 1 0:4:43.632: %SSH-5-ENABLED: SSH 1.99 has been enabled

pranita(config-line)#login local

pranita(config-line)#transport input ssh

#### • Step5. apply enable password

pranita(config)#enable password pp123

Click end device and go to command prompt

PC>ssh -l ccna 1.0.0.1

Open

Password:

pranita>en

pranita#sh ip route

It should display the routing table

#### Experiment 9: - Implementation of TELNET

Telnet is a protocol by which you can remotely login into remote devices to make changes in the configuration of that device. The aim of this article is to give you a quick guide about how you can enable telnet on a switch.

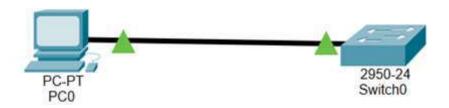

Configuring telnet for the above network topology

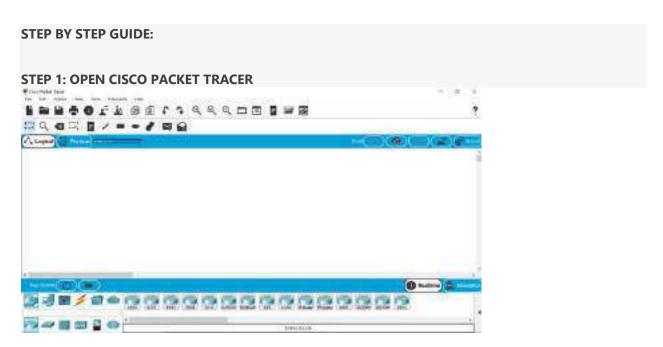

Blank Cisco Packet Tracer

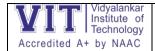

#### **STEP 2: MAKE CONNECTIONS**

As shown in the figure below, go to (1) End Devices and select (2) PC and then finally drag and drop PC on

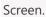

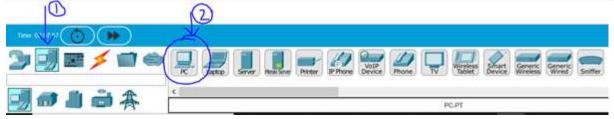

Then select a switch [I have taken Switch named as 2950–24]. Go to (1)Network device ->(2) switches ->(3)

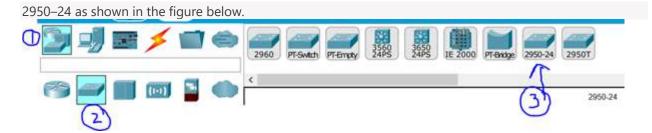

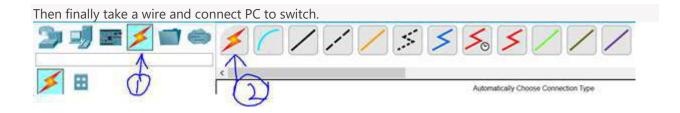

Now when you have taken the PC, wire, switch then start making the connection as shown in the figure below.

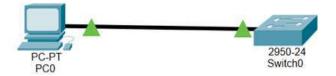

Note: The green triangle might be appearing as an orange circle when you have just made the connections,

but don't worry after some time they will become green.

#### STEP 3: ADD IP ADDRESS TO PC

Click on the PC and then a dialogue box will appear. Go to Desktop then click IP Configuration button.

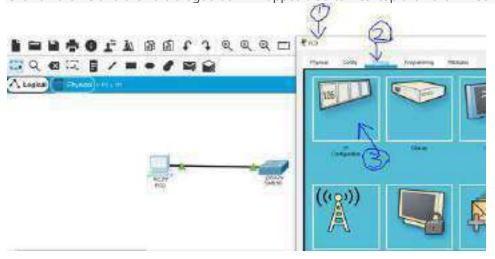

A dialogue box will open up and then fill the IP address of PC whatever you want to, For e.g. write 10.0.0.1 in IP address field and then automatically subnet mask will be filled as 255.0.0.0.

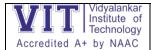

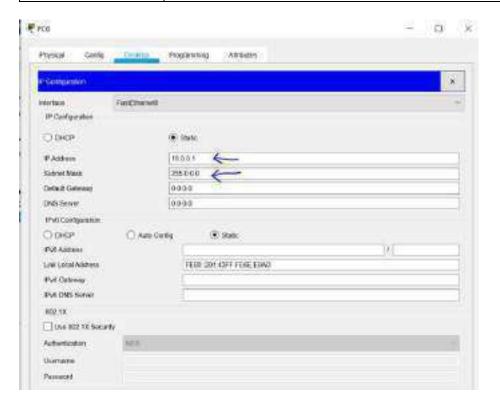

#### **STEP 4: ENABLE TELNET ON SWITCH**

Now close the dialogue box and select switch now and then a dialogue box will be opened for the switch and then select CLI where we will have to write the main commands to do telnet configuration on the switch.

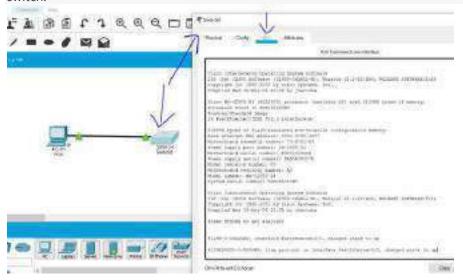

The dialogue box that will get opened after clicking the switch

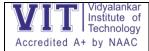

Now hit enter and start writing commands on CLI. Write the commands highlighted in yellow colour as

#### shown in the figure below.

```
ALIMITATION TO THE PROOF THE PROOF OF THE PROOF PARTICIPATED AND ALIMITATION OF THE PROOF OF THE PROOF OF THE
```

In case the image is not visible, the commands that you have to write are:

en

conf t

int vlan 1

no shut

ip add 10.0.0.10 255.0.0.0

exit

line vty 0 4

password cisco

login

exit

enable secret cisco12

After you are done writing all the commands then it means you have successfully enabled telnet on the switch. A brief explanation of these commands is given at last of this article.

STEP 5: CHECK IF TELNET IS ENABLED OR NOT?

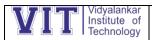

# Department of Electronics and Computer Science

-1-1- NA------ ANT 22

Now to test it go to pc and then select command prompt.

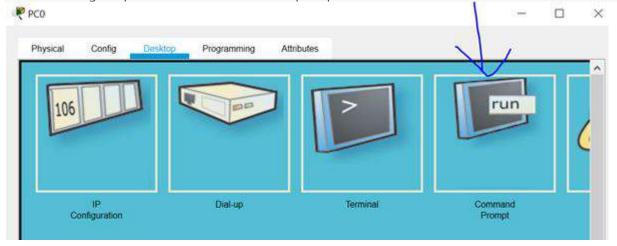

The dialogue box which will appear after clicking on PC

After opening the command prompt, write *telnet 10.0.0.10* 

It will ask you for a password and then you need to write cisco

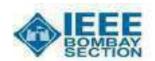

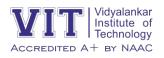

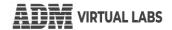

# VAA – Skill Development Activity with Winter Internship Program

| VAA Code                               | VAA-2301                                                                                                    |  |  |
|----------------------------------------|----------------------------------------------------------------------------------------------------|--|--|
| Title                                  | Python with Data Science                                                                                                    |  |  |
| Methodology                            | Skill Development Activity                                                                                                    |  |  |
| Conducted By                           | Prof. Shrikant Velankar and Prof. Hiren Soni                                                                                                    |  |  |
| Target Audience                        | Institute UG and PG Students, Interested Faculty                                                                                                    |  |  |
| Duration                               | 30 Hrs. Skill Development Activity (6 Days X 4 Hrs.) + 6 Hr. Project                                                                                                    |  |  |
| Venue                                  | Laboratory M516                                                                                                    |  |  |
| Certification By                       | Vidyalankar Institute of Technology in association with IEEE Bombay (through IEEE-VIT Student Chapter)                                                                                                    |  |  |
| Industry Collaboration                 | ADM Virtual Labs (by ADM Pvt. Ltd.)                                                                                                    |  |  |
| Schedule                               |                                                                                                    |  |  |
| Skill Development Activity             | Tue. 03 to Mon. 09 January 2023<br>14:00 to 18:15 Hrs. (with 15 min. break)<br>Venue: Lab M-516 (5 <sup>th</sup> Floor, M Block, VIT)                                                                                                    |  |  |
| Takeaways & Fees                       |                                                                                                    |  |  |
| Takeaways                              | <ul> <li>Comprehensive knowledge dissemination</li> <li>Full hands-on practical work in Activity and Project work</li> <li>IEEE endorsed Certification</li> <li>Industry Experienced Faculty</li> </ul>                                                                |  |  |
| Fees                                   | ₹ 2,900/-                                                                                                    |  |  |
| Contents & Coverage                    |                                                                                                    |  |  |
| <u>Day 1</u><br>(Tue. 03 January 2023) | <ul> <li><u>Session 1:</u> Introduction to Python, Python Programming<br/>Environment, Python Data Types, Operators, Python Console I/O</li> <li><u>Session 2:</u> Control Structures, Python Sequences – Lists, Strings,<br/>Tuples, Dictionaries</li> </ul>          |  |  |
| Day 2<br>(Wed. 04 January 2023)        | <ul> <li><u>Session 1:</u> Python Functions and Modules, Special functions – Range, Lambda, Map, Datetime functions</li> <li><u>Session 2:</u> Python File I/O – Accessing &amp; Manipulating Text Files, GP-I/O with Machine module related to MicroPython</li> </ul> |  |  |
| <u>Day 3</u><br>(Thu. 05 January 2023) | <ul> <li><u>Session 1:</u> Study of Database Access, Study of NumPy Library</li> <li><u>Session 2:</u> Data Visualization – MatPlotLib Library</li> </ul>                                                                                                    |  |  |

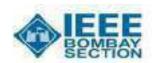

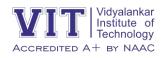

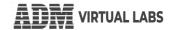

# VAA – Skill Development Activity with Winter Internship Program

| <u>Day 4</u><br>(Fri. 06 January 2023) | <ul> <li><u>Session 1:</u> Data Processing with NumPy and Pandas, Study of Pandas Library</li> <li><u>Session 2:</u> Data Refining and Filtering, EDA (Exploratory Data Analysis – using Pandas, NumPy and MatPlotLib</li> </ul> |
|----------------------------------------|----------------------------------------------------------------------------------------------------|
| <u>Day 5</u><br>(Sat. 07 January 2023) | <ul> <li><u>Session 1:</u> Statistical Techniques in Data Science and Data<br/>Analytics</li> <li><u>Session 2:</u> Data Science Techniques, using Data Science Libraries<br/>as SciKit Learn etc. Data Science</li> </ul>       |
| Day 6<br>(Mon. 09 January 2023)        | End-to-End Data Science Project and hands-on execution                                                                                                    |
| Conclusion<br>(Sat, 14 January 2022)   | <ul> <li>Dispatch of Certificates to the participants to their e-mail ids, in PDF form.</li> <li>The hard copy can be collected from the CAO office after 15 January 2023</li> <li>Activity Concludes.</li> </ul>                |

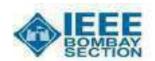

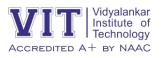

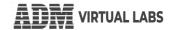

# VAA – Skill Development Activity with Winter Internship Program

| VAA Code                               | VAA-2302                                                                                                    |  |  |
|----------------------------------------|----------------------------------------------------------------------------------------------------|--|--|
| Title                                  | Embedded Solutions by MicroPython Programming                                                                                                    |  |  |
| Methodology                            | Skill Development Activity                                                                                                    |  |  |
| Conducted By                           | Prof. Shrikant Velankar and Prof. Amol Sakhalkar                                                                                                    |  |  |
| Target Audience                        | Institute UG and PG Students, Interested Faculty                                                                                                    |  |  |
| Duration                               | 30 Hrs. Skill Development Activity (6 Days X 5 Hrs.)                                                                                                    |  |  |
| Venue                                  | Laboratory M516 + Vidyalankar Innovation Lounge                                                                                                    |  |  |
| Certification By                       | Vidyalankar Institute of Technology in association with IEEE Bombay (through IEEE-VIT Student Chapter)                                                                                                    |  |  |
| Industry Collaboration                 | ADM Virtual Labs (by ADM Pvt. Ltd.)                                                                                                    |  |  |
| Schedule                               |                                                                                                    |  |  |
|                                        | Tue. 03 to Mon. 09 January 2023                                                                                                    |  |  |
| Skill Development Activity             | 9:00 to 14:00 Hrs. (with 30 min. lunch break)                                                                                                    |  |  |
|                                        | Venue: Lab M-516 (5 <sup>th</sup> Floor, M Block, VIT)                                                                                                    |  |  |
| Takeaways & Fees                       |                                                                                                    |  |  |
| Takeaways                              | <ul> <li>Comprehensive knowledge dissemination</li> <li>Full hands-on practical work in Activity and Project work</li> <li>IEEE endorsed Certification</li> <li>Few selected students get Industrial Project</li> <li>Take-home R-Pi-Pico with MicroPython kit</li> </ul> |  |  |
| Fees                                   | ₹ 2,700/- (Inclusive of Take-home kit worth ₹ 1,250)                                                                                                    |  |  |
| Contents & Coverage                    | (Heldsive of Take Home Ric World C 1/250)                                                                                                    |  |  |
| <u>Day 1</u><br>(Tue. 03 January 2023) | <ul> <li><u>Session 1:</u> Introduction to Python, Python Programming<br/>Environment, Python Data Types, Operators, Python Console I/O</li> <li><u>Session 2:</u> Control Structures, Python Sequences – Lists, Strings,<br/>Tuples, Dictionaries</li> </ul>             |  |  |
| <u>Day 2</u><br>(Wed. 04 January 2023) | <ul> <li><u>Session 1:</u> Python Functions and Modules, Special functions – Range, Lambda, Map, Datetime functions</li> <li><u>Session 2:</u> Python File I/O – Accessing &amp; Manipulating Text Files, GP-I/O with Machine module related to MicroPython</li> </ul>    |  |  |
| <u>Day 3</u><br>(Thu. 05 January 2023) | <ul> <li><u>Session 1:</u> Study of MicroPython, Study of Raspberry-Pi-Pico,<br/>Embedding MicroPython on R-Pi-Pico and its booting<br/>/environment</li> <li><u>Session 2:</u> Interfacing LEDs, keys, Relays with R-Pi-Pico</li> </ul>                                  |  |  |

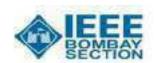

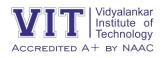

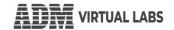

## VAA – Skill Development Activity with Winter Internship Program

| <u>Day 4</u><br>(Fri. 06 January 2023) | <ul> <li><u>Session 1:</u> Interfacing 7-Segment, LCD Displays with R-Pi-Pico, Writing LCD Device driver in MicroPython</li> <li><u>Session 2:</u> Introduction to Industrial Buses, SPI, I2C, UART/USART - RS232C. Writing program to access basic industrial Buses Through R-Pi-Pico. Creating Interface/Device driver for RS232C and I2C buses.</li> </ul> |
|----------------------------------------|----------------------------------------------------------------------------------------------------|
| <u>Day 5</u><br>(Sat. 07 January 2023) | <ul> <li><u>Session 1:</u> Interfacing I2C based Displays, Temperature Sensors (DHT22) and display temperature parameters on LCD.</li> <li><u>Session 2:</u> Mini-Project Session, Quiz, forming Project Groups, Allocation and distribution of Internship work.</li> </ul>                                                                                   |
| <u>Day 6</u><br>(Mon. 09 January 2023) | Full Hands-on Project                                                                                                    |
| Conclusion<br>(Sat, 14 January 2022)   | <ul> <li>Dispatch of Certificates to the participants to their e-mail ids, in PDF form.</li> <li>The hard copy can be collected from the CAO office after 15 January 2023</li> <li>Activity Concludes.</li> </ul>                                                                                                    |

## Vidyalankar Institute of Technology Office of the Chief Academic Officer

| Level | Course | Sem. | VAC                               | Track | Link(s)                                                                    | Hours | Instructor/<br>Organization | Fee           |
|-------|--------|------|-----------------------------------|-------|----------------------------------------------------------------------------|-------|-----------------------------|---------------|
| UG    | ALL    | III  | Discrete<br>Structures            | AI/ML | https://in.coursera.org/specializations/discrete-mathematics               | 30~50 | Coursera                    | Paid          |
| UG    | ALL    | IV   | Statistics                        | AI/ML | https://www.edx.org/course/statistics-and-r?index=product                  | 16-20 | Edx                         | Free/<br>Paid |
| UG    | ALL    | V    | R Programming                     | AI/ML | https://in.coursera.org/learn/r-programming                                | 60    | Coursera                    | Paid          |
| UG    | ALL    | VI   | Natural<br>Language<br>Processing | AI/ML | https://in.coursera.org/specializations/natural-language-<br>processing    | 120   | Coursera                    | Paid          |
| UG    | ALL    | VII  | Machine<br>Learning               | AI/ML | https://www.edx.org/course/data-science-machine-<br>learning?index=product | 32    | Edx                         | Free/<br>Paid |
| UG    | ALL    | VIII | Deep Learning                     | AI/ML | https://www.edx.org/course/deep-learning-with-tensorflow                   | 20~25 | Edx                         | Free/<br>Paid |
| UG    | ALL    | III  | Statistics &<br>Probability       | DS    | https://www.edx.org/course/statistics-and-r?index=product                  | 16-20 | Edx                         | Free/<br>Paid |
| UG    | ALL    | IV   | R Programming                     | DS    | https://in.coursera.org/learn/r-programming                                | 60    | Coursera                    | Paid          |

## Vidyalankar Institute of Technology

## Office of the Chief Academic Officer

| Level | Course | Sem. | VAC                                          | Track               | Link(s)                                                                                          |       | Instructor/<br>Organization | Fee  |
|-------|--------|------|----------------------------------------------|---------------------|--------------------------------------------------------------------------------------------------|-------|-----------------------------|------|
| UG    | ALL    | V    | Data<br>Architecture                         | DS                  | https://www.udemy.com/course/every-data-architecture-is-the-same/                                |       | Udemy                       | Paid |
| UG    | ALL    | VI   | Data<br>Warehousing &<br>Mining              | DS                  | https://www.coursera.org/learn/fundamentals-of-data-<br>warehousing (3 <sup>rd</sup> Part only)  |       | Coursera                    | Paid |
| UG    | ALL    | VII  | Data<br>Visualization                        | DS                  | https://www.coursera.org/specializations/data-visualization                                      | 60    | Coursera                    | Paid |
| UG    | ALL    | VIII | Big Data<br>Analytics                        | DS                  | https://in.coursera.org/specializations/big-data                                                 | 60    | Coursera                    | Paid |
| UG    | ALL    | III  | C Programming<br>for Embedded<br>Systems     | Embedded<br>Systems | https://www.coursera.org/learn/introduction-embedded-systems                                     | 15-20 | Coursera                    | Paid |
| UG    | ALL    | IV   | Fundamentals<br>of Embedded<br>Linux         | Embedded<br>Systems | https://www.coursera.org/learn/c-programming-using-linux-<br>tools-and-libraries (7th Part only) | 15-20 | Coursera                    | Paid |
| UG    | ALL    | V    | Analysis using<br>Verilog and<br>VHDL Design | Embedded<br>Systems | https://www.udemy.com/course/verilog-for-an-engineer-with-xilinx-vivado-design-suite/            | 20-25 | Udemy                       | Paid |
| UG    | ALL    | VI   | FPGA Design<br>and<br>Implementation         | Embedded<br>Systems | https://in.coursera.org/specializations/fpga-design                                              | 60    | Coursera                    | Paid |

## Vidyalankar Institute of Technology

## Office of the Chief Academic Officer

| Level | Course | Sem. | VAC                                                   | Track               | Link(s)                                                                                                 | Hours | Instructor/<br>Organization | Fee           |
|-------|--------|------|-------------------------------------------------------|---------------------|----------------------------------------------------------------------------------------------------|-------|-----------------------------|---------------|
| UG    | ALL    | VII  | Embedded<br>System Design<br>Using ARM<br>Technology  | Embedded<br>Systems | https://onlinecourses.nptel.ac.in/noc22_cs93/preview                                                    | 40-50 | NPTEL                       | Free/<br>Paid |
| UG    | ALL    | VIII | Real Time<br>Embedded<br>Digital signal<br>Processing | Embedded<br>Systems | https://in.coursera.org/learn/dsp4?specialization=digital-signal-processing (4 <sup>th</sup> Part only) | 20    | Coursera                    | Paid          |
| UG    | ALL    | III  | Stress<br>Management                                  | General<br>Track    | https://onlinecourses.nptel.ac.in/noc19_ge26/preview                                                    | 15-20 | NPTEL                       | Paid          |
| UG    | ALL    | IV   | Professional<br>Ethics & Human<br>Values              | General<br>Track    | https://www.udemy.com/course/human-values-and-professional-<br>ethics/                                  | 10-15 | Udemy                       | Paid          |
| UG    | ALL    | V    | Rural<br>Development                                  | General<br>Track    | N/A                                                                                                    |       |                             |               |
| UG    | ALL    | VI   | Engineering<br>Economics                              | General<br>Track    | https://nptel.ac.in/courses/112107209                                                                   | 20-30 | NPTEL                       | Paid          |
| UG    | ALL    | VII  | Field work<br>Techniques                              | General<br>Track    | N/A                                                                                                    |       |                             |               |
| UG    | ALL    | VIII | Technology,<br>Industry &<br>Trade                    | General<br>Track    | N/A                                                                                                    |       |                             |               |

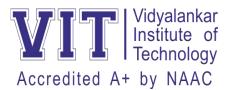

#### IN SEMESTER INTERNSHIP

## DEPARTMENT OF ELECTRONICS ENGINEERING

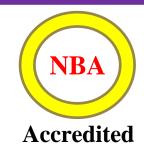

## Certificate of Completion

This is to certify that

## Anushka Chavrekar

Has completed an internship titled

"Various Sensors and Web App Development"

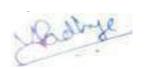

Prof. Pranita Padhye Internship Guide

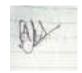

**Prof. Akshatha Bhat Internship Coordinator** 

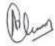

Dr. Arun Chavan Head -Electronics Engineering

Internship Period – 22<sup>nd</sup> June 2022 to 6<sup>th</sup> July 2022

#### Department of Electronics and Computer Science Tantravihar 2022-23

#### **Final Top 10 Project List of Electronics and Computer Department**

| Sr. No | Group ID            | Title                                                               | Name of Guide            | Name of student                                                                                                    |
|--------|---------------------|---------------------------------------------------------------------|--------------------------|----------------------------------------------------------------------------------------------------|
| 1.     | ETRX-BE-01          | Automated Parking<br>Management System: V-<br>Park                  | Dr. Arun Chavan          | <ol> <li>Pranjali Suresh Jadhav</li> <li>Sanmesh Sanjay<br/>Shintre</li> <li>Divya Jitendra Jain</li> <li>Anusha Anand Sarla</li> </ol>              |
| 2.     | ETRX-BE-03          | Comparative analysis of<br>Vedic multiplier using<br>various adders | Prof. Rajashree<br>Soman | <ol> <li>Pragati Rajesh Mali</li> <li>Mitali Vivek Bandekar</li> <li>Prathamesh Sanjog</li> <li>Satam</li> </ol>                                     |
| 3.     | ETRX-BE-04          | Smart Farm Assistant                                                | Prof. Rajashree<br>Soman | <ol> <li>Sunjanaa Katke</li> <li>Atharva Sohani</li> <li>Rucha Patil</li> <li>Darshankumar Mohite</li> </ol>                                         |
| 4.     | ETRX-BE-06          | CampusDine                                                          | Prof. Akhil<br>Masurkar  | <ol> <li>Kartik Ajit Bodhankar</li> <li>Yash Prakash Jungade</li> <li>Raj Keshav Khetale</li> <li>Shubham Mahesh<br/>Dalvi</li> </ol>                |
| 5.     | ETRX-BE-12          | Talkative Skin                                                      | Dr. Nayana<br>Mahajan    | <ol> <li>Ashish Surendra         Gosavi</li> <li>Rohit Suresh Sawant</li> <li>Rohit Mohite</li> </ol>                                                |
| 6.     | ETRX-BE-26          | Unmanned Arial Vehicle                                              | Dr. Girish Gidaye        | <ol> <li>Vaibhav Suresh         Shenoy</li> <li>Mandar Jaiwant         Kulkarni</li> <li>Hemant Suresh Bhoir</li> <li>Chirag Vijay Jadhav</li> </ol> |
| 7.     | ETRX-TE-6-9         | Lora Based Home<br>Automation                                       | Prof. Nisy<br>Mathew     | <ol> <li>Shubham chavan</li> <li>Ashish Thakur</li> <li>Aman yadav</li> <li>Sristy pandey</li> </ol>                                                 |
| 8.     | ETRX-TE-6-24        | High Efficiency Pure sine wave Inverter                             | Prof. Amaya<br>Pethe     | <ol> <li>Sakshi Sawant</li> <li>Tejas Bhandare</li> <li>Harshali Mohite</li> <li>Kirti Singh</li> </ol>                                              |
| 9.     | ETRX-4- Mini-<br>13 | Aquarium Monitoring & temperature control system                    | Prof. Anuradha<br>Joshi  | <ol> <li>Tushar Waghmode</li> <li>Ankit Patil</li> <li>Pranjal Patil</li> </ol>                                                                      |
| 10.    | ETRX-4- Mini-<br>29 | Programmable Infinity<br>Mirror Dodecahedron                        | Prof. Amol<br>Sakhalkar  | <ol> <li>Vinit Nikam</li> <li>Shivam Deshmukh</li> <li>Ninad Balam</li> <li>David Karunanidhi</li> </ol>                                             |

#### ISA Activities for cloud computing (ETRX and EXTC)

- 1. Quizzes (Average of all) (Individual Activity)
- 2. Certification/ Technical Research Paper Review (Latest trends in cloud computing) (Individual Activity)
- 3. Technical Survey (Must include hands-on)/ Micro-Project (Group Activity)

#### Rules: -

- a) All 3 activities are mandatory.
- b) In Group activity- 3 to 4 students per group
- c) Technical Research Paper Review-Latest paper expected (from the year 2020 onwards)
- d) Submission: -

For Individual activity- Certificate and 4-to-5-page report **or**Technical Paper, presentation and 3-page document

For Group activity- Presentation (In the class) and 4-to-5-page report

#### Topics for Group Activity: -

- 1. Generate your own public/private key pairs -See following instruction <a href="https://docs.google.com/presentation/d/1bcfwGvpvA9CAygHq0H8AekZ">https://docs.google.com/presentation/d/1bcfwGvpvA9CAygHq0H8AekZ</a> pJqu0a7XwTEuhKNV7jU4/edit?usp=sharing
- 2. IaaS- If you have an Amazon AWS account? http://aws.amazon.com Getting such an account verified takes hours-days and a phone call. Do try this at home. Otherwise use: <a href="https://pvedemo.signin.aws.amazon.com/console">https://pvedemo.signin.aws.amazon.com/console</a> usernames are handed out on site. Use Amazon EC2 -The next step is to start up a webserver. We will be using bitnami provided server images.

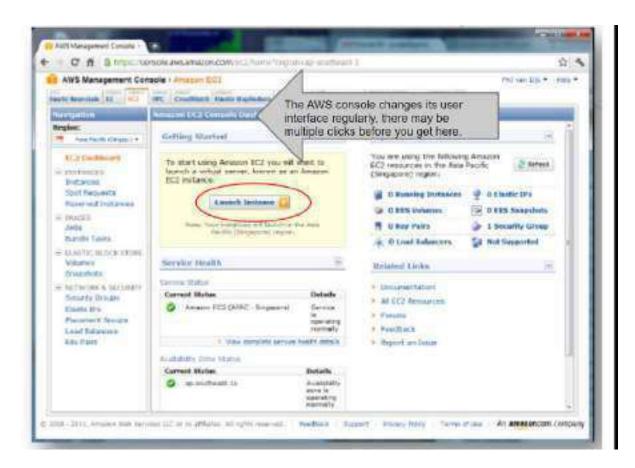

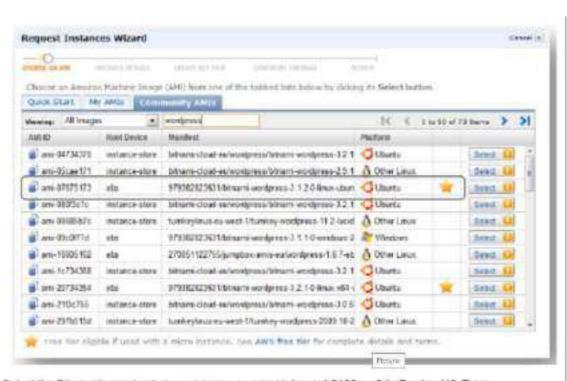

Select the Bitnami image to start a webserver, or search for ami-8139ece8 in Region US-East Searcet page for more practical information. Tips:

Bitnami WordPress on EC2:

Start it in US-East: image name 'ami-8139ece8'

Tip: when launching the image, give it a name and a tag so you won't confuse it with others.

Tip: you don't have to create a keypair, but you won't be able to login to the Linux command line.

Tip: you can enable cloudwatch in the screen 'instance details'

Tip: you can use security group: webserver.

You can start the Bitnami application through the public domain name (DNS) that the EC2 dashboard gives you.

This has a button that says 'launch my application' which will bring you to the wordpress site.

Using WordPress:-

In order to create a page on the wordpress site, you will have to login.

Default WordPress login information (follow the link that says Meta -> log in).

username: user password: bitnami

Please change this to avoid unauthorized access. In the administrator page you can select 'new-> post' to create a new post.

Study questions: think about what you have to do if you run a thousand of these? Manage security groups, users, images, instances, performance?

Feel free to explore other features of the EC2 interface panel, or other cloud services such as S3.

- IaaS: Cost control and other management with Newvem
   High Level the steps are as follows: 1. get a free account at www.newvem.com
  - 2. create an amazon sub account with read-only access, through the IAM service. (https://newvem.uservoice.com/knowledgebase/articles/33997)
  - 3. give these account details to newvem

ALTERNATIVE: www.cloudcheckr.com

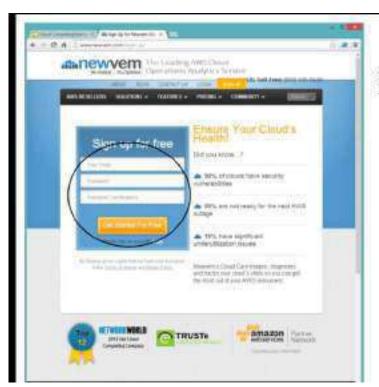

#### Create Newvern account. independent of Amazon

Six corner.

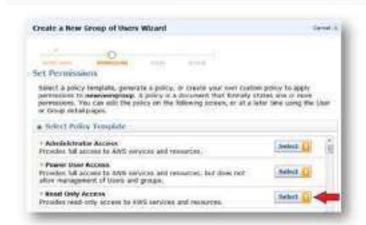

Create a new user in Amazon Web Services, with limited access (only one step shown here...)

Then give these to NewYorn Newvern was acquired by DataPipe in 2013

https://newvem.uservoice.com/knowledgebsse/articles/33897

Full details in:

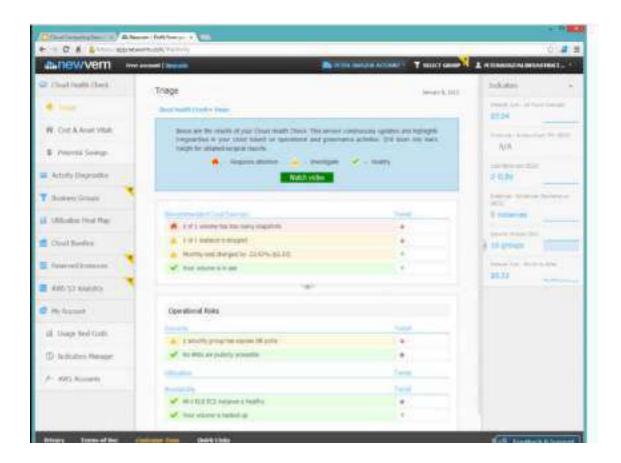

4. OpenStack: - Free account to try

https://x86.trystack.org/dashboard/auth/login/

Small demo video:

https://www.youtube.com/watch?v=EPZPzXSypI4&feature=youtu.be

## http://goo.gl/S1UXL Business simulation game

http://www.cloudchallenge.com

As homework, read the document at https://docs.google.com/open? id=0B\_ilbs\_TLVWQQ2hoQVgweXlLb2s

When in the lab, it is probably a good idea to do this in pairs: one person reading the instructions, the other person playing the game.

If your registration fails, try:

User ID : democloud1 Password : democloud2012

#### 6. Virtualization:

## Virtualization Exercise

Create a new virtual machine in VirtualBox.

Click next, next, etcetera for defaults (most can be changed later).

When it is created, right-click the icon for settings, including boot device. Notice the various hardware settings.

You can try to boot it, but without a bootable device it will fail.

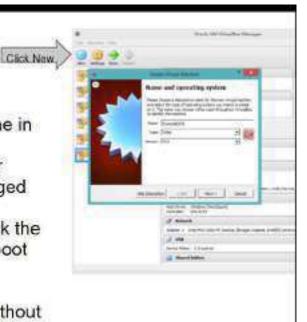

# Virtual Machine settings | Second | Second | Second | Second | Second | Second | Second | Second | Second | Second | Second | Second | Second | Second | Second | Second | Second | Second | Second | Second | Second | Second | Second | Second | Second | Second | Second | Second | Second | Second | Second | Second | Second | Second | Second | Second | Second | Second | Second | Second | Second | Second | Second | Second | Second | Second | Second | Second | Second | Second | Second | Second | Second | Second | Second | Second | Second | Second | Second | Second | Second | Second | Second | Second | Second | Second | Second | Second | Second | Second | Second | Second | Second | Second | Second | Second | Second | Second | Second | Second | Second | Second | Second | Second | Second | Second | Second | Second | Second | Second | Second | Second | Second | Second | Second | Second | Second | Second | Second | Second | Second | Second | Second | Second | Second | Second | Second | Second | Second | Second | Second | Second | Second | Second | Second | Second | Second | Second | Second | Second | Second | Second | Second | Second | Second | Second | Second | Second | Second | Second | Second | Second | Second | Second | Second | Second | Second | Second | Second | Second | Second | Second | Second | Second | Second | Second | Second | Second | Second | Second | Second | Second | Second | Second | Second | Second | Second | Second | Second | Second | Second | Second | Second | Second | Second | Second | Second | Second | Second | Second | Second | Second | Second | Second | Second | Second | Second | Second | Second | Second | Second | Second | Second | Second | Second | Second | Second | Second | Second | Second | Second | Second | Second | Second | Second | Second | Second | Second | Second | Second | Second | Second | Second | Second | Second | Second | Second | Second | Second | Second | Second | Second | Second | Second | Second | Second | Second | Second | Second | Second | Second | Second | Second | Second | Se

## Notice how we manipulate, through software, the resources that used to be hardware

Side content

VMware VMPlayer

Run more Virtual machines Copy the virtual machine images from the course USB drive to a local directory.

Find the files called \*.vmx or \*.ova and start them by double clicking. Notice the servers booting up.

There is a web server, which you can browse to if you note the address. There is a desktop (DSlinux), which you can click on to interact with it. Press Ctrl-alt to leave that window. Connect to Windows server Use MSTSC from a Windows command line. (may not work with all firewalls).

- 7. Running a private cloud: <a href="http://devstack.org/">http://devstack.org/</a> is a documented script to run OpenStack. Requires Github.
- 8. OpenStack
- 9. CloudStack
- 10. Apache Mesos
- 11. Eucalyptus
- 12. OpenNebula
- 13. AppScale
- 14. Tsuru
- 15. OpenShift Origin/OKD

VinualBox

## PaaS

Platform as a Service examples are also accessible for experimentation. Arguable the simplest example can be made with Google maps. By sending the appropriate URL to Google Maps, you can embed a map in your website. Try the next example:

http://maps.google.com/maps/api/staticmap? center=Eiffel+Tower&zoom=12&size=512x512&sensor=false

You may have to use Notepad or so to fold this to a single line. Then you can play around with the parameters. For example, change the location to 'Brooklyn+Bridge,New+York,NY'. Or change the maptype by adding '&maptype=terrain' add the end. You can also at a marker to the map with '&markers=color:green%7Clabel:£%7C48.8583,2.2945'. The example now becomes:

http://maps.google.com/maps/api/staticmap? center=Eiffel+Tower8zoom=128s/ze=512x5128sensor=false&maptype=terrain&m arkers=color:green%7Clabel:E%7C48.8583.2.2945

https://developers.google.com/maps/documentation/staticmaps/ has more documentation on the parameters you can change. http://ws.geonames.org/postalCodeSearch?postalcode=90210&country=us

17.

## Paas: the internet of things

Xively.com storing data streams from sensors.

Zapier.com to implement workflows over them

#### Example:

http://www.clubcloudcomputing.com/2014/02/cloud-things/

| NAME         |  |  |
|--------------|--|--|
| Roll Number: |  |  |

#### 10 Multiple choice questions

#### 1. Hybrid

- a. What are the 2 variants of Community Cloud7
- b. What are the 3 primary Cloud Service Models7
- c. What are the 2 types of Private cloud\*
- d. What type of cloud is composed of two or more individual clouds, each of which can be private, community, or public clouds?
- 2. Public, Private, Hybrid, Community
  - a. What are the 2 types of Private cloud7
  - b. What are the 3 primary Cloud Service Models7
  - c. What are the 2 variants of Community Cloud\*
  - d. What are the 4 primary cloud deployment models?

#### 3. laaS, PaaS, SaaS

- a. What are the 4 primary cloud deployment models?
- b. What are the 3 primary Cloud Service Models7
- c. What are the 2 types of Private cloud7
- d. What are the 2 variants of Community Cloud\*

| 4. On—Premise, Externally—Hosted                                                                                                    |
|----------------------------------------------------------------------------------------------------|
| a. What are the 3 primary Cloud Service Models7                                                                                                    |
| b. What are the 4 primary cloud deployment models?                                                                                                    |
| c. What are the 2 types of Private cloud*                                                                                                    |
| d. What are the 2 variants of Community Cloud*                                                                                                    |
| 5. Externally-Hosted                                                                                                    |
| a. What are the 2 types of Private cloud*                                                                                                    |
| b. The organization's IT infrastructure connects to theprivate cloud over a secure network.                                                                              |
| c. What are the 2 variants of Community Cloud*                                                                                                    |
| d. Acloud is a cloud infrastructure deployed by a provider to offer cloud services to the<br>general public and/or organizations over the Internet.                      |
| 6. Public                                                                                                    |
| a. What are the 2 types of Private cloud*                                                                                                    |
| <ul> <li>b. Acloud is a cloud infrastructure deployed by a provider to offer cloud services to the<br/>general public and/or organizations over the Internet.</li> </ul> |
| c. What type of cloud is composed of two or more individual clouds, each of which can be private, community, or public clouds?                                           |
| d. What are the 3 primary Cloud Service Models7                                                                                                    |
| 7. Yes                                                                                                    |
| a. What are the 2 variants of Community Cloud7                                                                                                    |
| b. What are the 4 primary cloud deployment models?                                                                                                    |
| c. What are the 3 primary Cloud Service Models7                                                                                                    |
| d. Can any of the 4 deployment models be used to support the 3 Service models?                                                                                           |
| 8. On—Premise, Externally Hosted                                                                                                    |
| a. What are the 3 primary Cloud Service Models7                                                                                                    |
| b. What are the 2 types of Private cloud7                                                                                                    |
| c. What are the 2 variants of Community Cloud*                                                                                                    |
| d. What are the 4 primary cloud deployment models?                                                                                                    |
| 9. Private                                                                                                    |
| a. What are the 4 primary cloud deployment models?                                                                                                    |
| b. What are the 2 types of Private cloud7                                                                                                    |
| c. What are the 3 primary Cloud Service Models*                                                                                                    |
| d. The cloud services implemented on thecloud are dedicated to consumers, such as the<br>departments and business units within the organization.                         |

#### 10. On-Premise

- a. What are the 4 primary cloud deployment models?
- b. What are the 3 primary Cloud Service Models7
- c. What type of cloud is composed of two or more individual clouds, each of which can be private, community, or public clouds?
- d. The\_\_\_\_\_ private cloud, also known as an internal cloud, is hosted by anorganization on its data centers within its own premises.

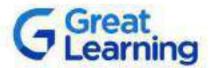

## CERTIFICATE OF COMPLETION

Presented to

## PRITISH PAUL

For successfully completing a free online course Network Security

Provided by

Great Learning Academy

(On May 2023)

## Add a little bit of body text

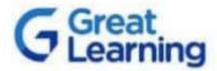

## CERTIFICATE OF COMPLETION

Presented to

Divya Vikas Khedekar

For successfully completing a free online course Network Security

Provided by

Great Learning Academy

(On April 2023)

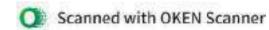

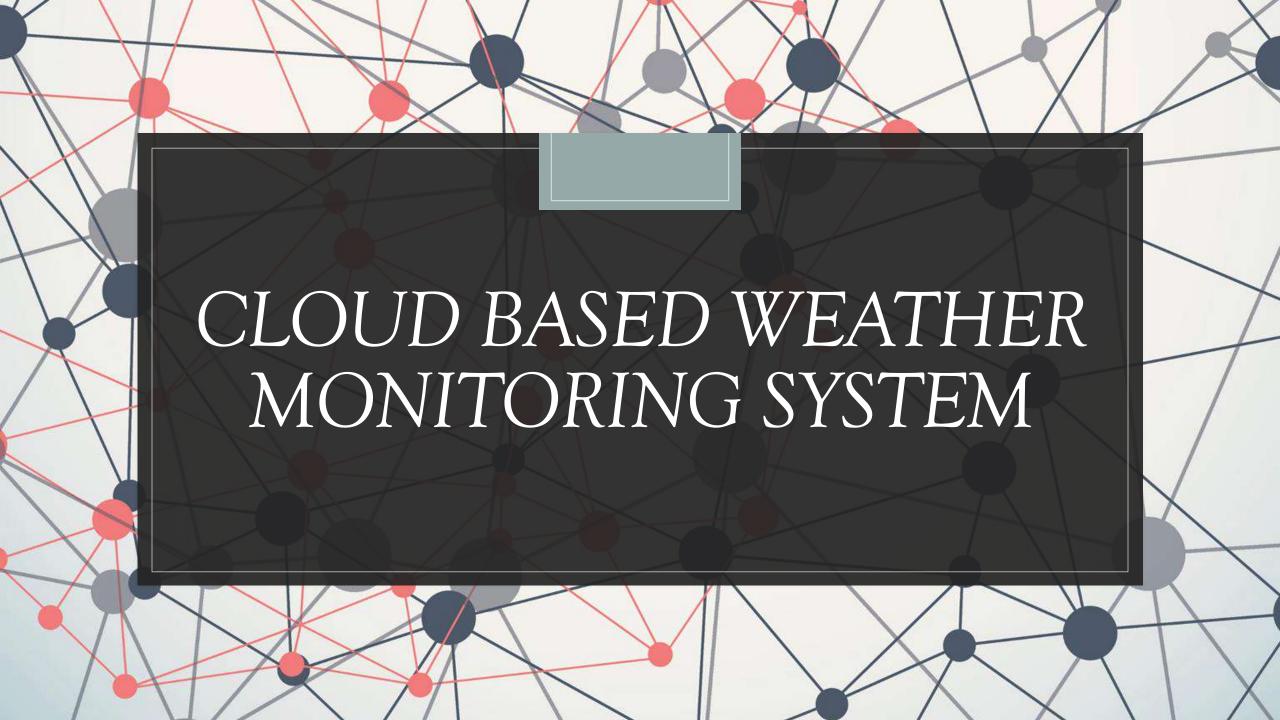

## Participants:

- 1.Ashish Gosavi 19103A0036
- 2. Krishnaprasad Menon 19103A0004
- 3. Gaurav Gosavi 19103A0077
- 4. Rohit Mohite 19103A0047

## Introduction

- A weather station is a device that collects data related to the weather and environment using many different sensors.
- Weather station is also a facility that can use for measuring atmospheric conditions to provide information for weather forecasts and to study the weather and climate.
- Therefore, Weather Station using Internet of Thing is proposed to help user access data about weather anywhere in real-time.

## Objectives:

- Collecting realtime weather related data with IOT.
- Display Data on ThingsSpeak in Real Time

## Components:

- DHT11 humidity
- Temprature sensor
- BMP180 barometric pressure sensor
- FC37 rain sensor
- ESP8266 Microcontroller

## Software:

- ThingSpeak
- Arduino IDE

## Block Diagram:

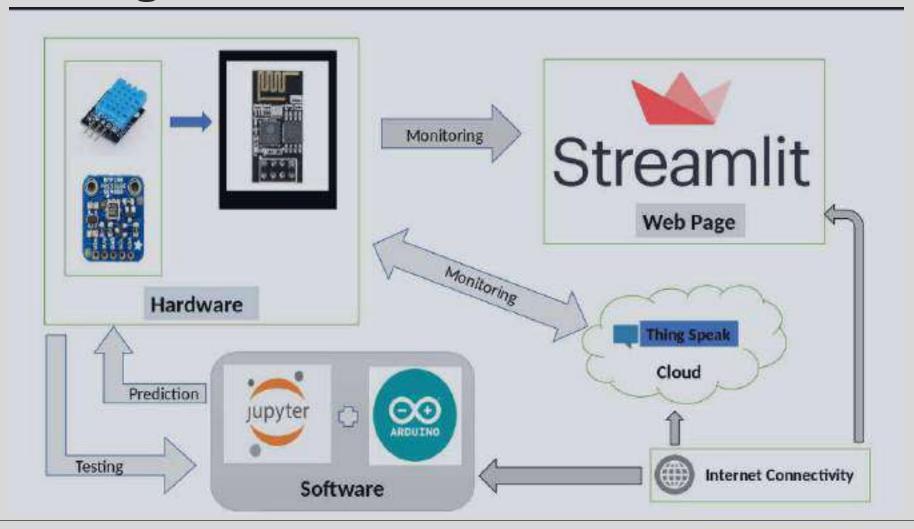

## Circuit Diagram

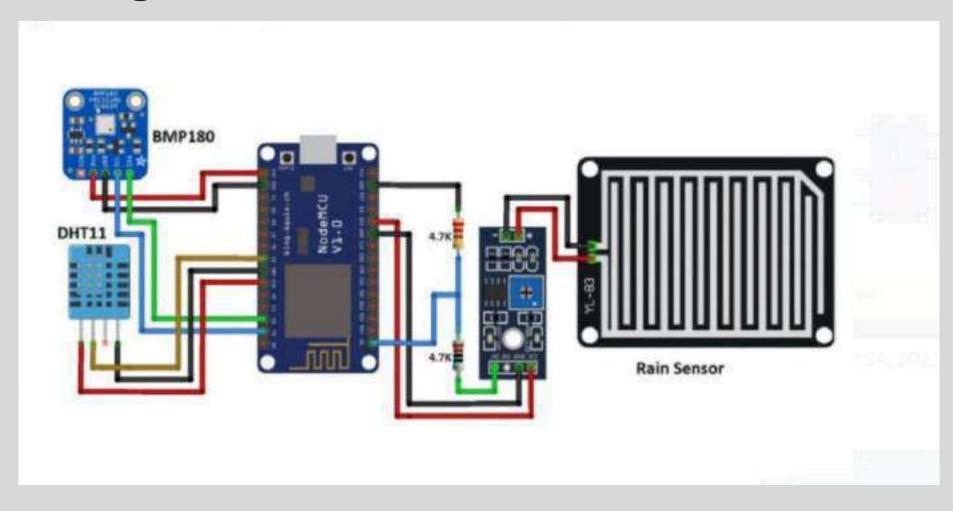

## Conclusion:

- The real time weather prediction system presented in this presentation has been developed around low cost IoT board and sensors.
- The temperature, pressure, rainfall and humidity are the 4 important parameters that are monitored and uploaded on thingspeak cloud.
- The system has been deployed in an indoor environment and values of the parameters have been recorded.
- Further, the system can be modified to be used at commercial level and have many applications in smart homes, buildings, sports, hospitals etc.

## **Cloud Computing**

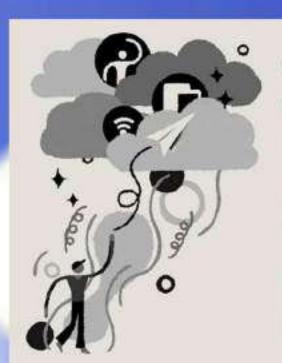

## Cloud Computing

['klaud kəm-'pyüt-in]

The delivery of different services through the Internet which includes tools and applications like data storage, servers, databases, networking, and software.

Investopedia

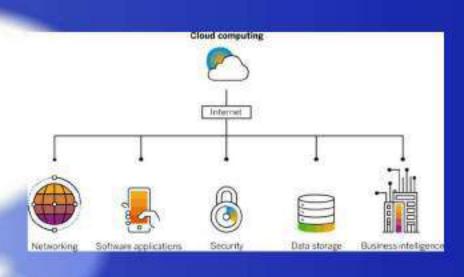

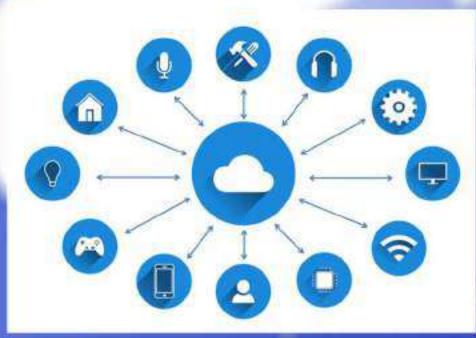

Cloud computing is the on-demand availability of computer system resources, especially data storage and computing power, without direct active management by the user

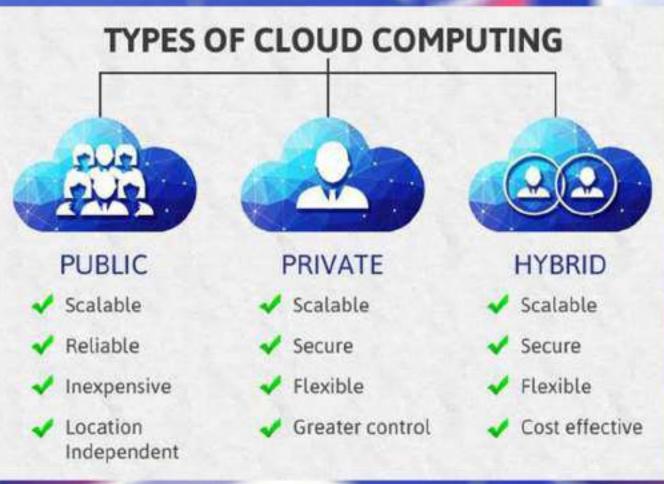

Pratik More 18102A0030 Sarvadnya Patil 18103A0045 Samdarshak Metkari 18103A0067

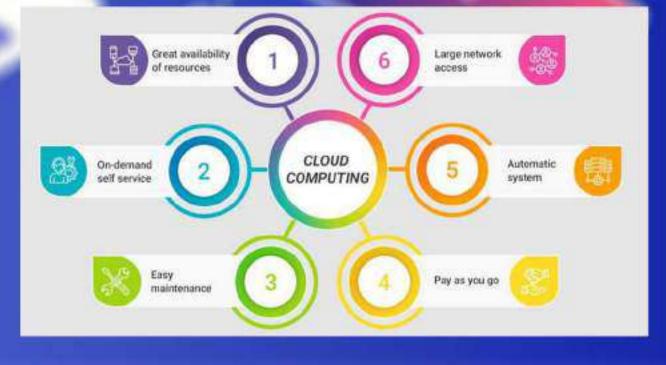

## SPQA- Project Preparation Form AY 2022-2023

## Details to be filled by project guides for each group

| Project Guide    | Prof. Pranita Padhye      |
|------------------|---------------------------|
| Mobile of Guide  | 9867337761                |
| Email of Guide   | pranita.padhye@vit.edu.in |
| Project Title    | Wild Animal Tracker       |
| Group Id         |                           |
| Project Deadline |                           |

| Group Member Details    |             |            |                                 |  |  |  |  |
|-------------------------|-------------|------------|---------------------------------|--|--|--|--|
| Name                    | Roll Number | Mobile     | Email Id                        |  |  |  |  |
| Kaustubh<br>Pimpalkhare | 21103A0017  | 9594119981 | kaustubh.pimpalkhare@vit.edu.in |  |  |  |  |
| Anurag<br>Khatavkar     | 21103A0021  | 8291794789 | anurag.khatavkar@vit.edu.in     |  |  |  |  |
| Devang Patel            | 21103A0003  | 8097600091 | devang.patel@vit.edu.in         |  |  |  |  |
| Amey Thorat             | 21103A0002  | 9819538306 | amey.thorat21@vit.edu.in        |  |  |  |  |

**Project Meeting Schedule** 

| , ,   |              |
|-------|--------------|
| Day   | Every Friday |
| Venue | Lab-06       |
| Time  | 3.45pm       |

**Project Category** 

| Theoretical Study | Survey | Applied | Other |
|-------------------|--------|---------|-------|
|                   | ✓      | ✓       |       |

(Tick Which Ever Applicable)

**Project Approach** 

| New Concept | Newer Approach for<br>Existing Concept | Other, Specify |
|-------------|----------------------------------------|----------------|
|             | ✓                                      |                |

(Tick Which Ever Applicable)

**Project Type** 

| 110,000 1,400 |            |          |
|---------------|------------|----------|
| In - House    | Out- House | Industry |
| ✓             |            |          |

If Outhouse or Industry based project specify the role of External agency

| Role of External Agency |  |  |
|-------------------------|--|--|
|                         |  |  |
|                         |  |  |
|                         |  |  |

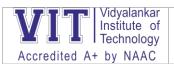

## SPQA- Project Preparation Form AY 2022-2023

| Project Usefulness         |                            |                              |                  |
|----------------------------|----------------------------|------------------------------|------------------|
| To track hunting move      | ement of wild animals.     |                              |                  |
| To monitor health of t     | he animal by measuring     | g body temperature.          |                  |
| To track location of th    | e animal in wildlife san   | ctuaries and national park   | S.               |
|                            |                            |                              |                  |
| Social Impact of the       | Droject                    |                              |                  |
| Useful in Environmen       |                            |                              |                  |
| Oseiui ili Elivii olilleli | t Daianting                |                              |                  |
|                            |                            |                              |                  |
|                            |                            |                              |                  |
|                            |                            |                              |                  |
|                            |                            | esent the project to any     | external         |
| agencies? (Tick Which      | chever Applicable)         |                              |                  |
| Yes                        |                            | No                           | ✓                |
| Name of External Age       | ncy                        |                              |                  |
| Address                    |                            |                              |                  |
| Name of the Contact        |                            |                              |                  |
| Mobile of Contact          |                            |                              |                  |
| Email Id of Contact        |                            |                              |                  |
|                            |                            |                              |                  |
|                            | hat the project can be     | converted as a product?      |                  |
| Yes                        | ✓                          | No                           |                  |
| Project Objectives         |                            |                              |                  |
|                            | ormation on and study      | wildlife behavior in detail. |                  |
| , ,                        | d Physical condition of v  |                              |                  |
| TO Profitor Treater and    | a i fly blear contained of | Wild diffillator             |                  |
| Resources Needed           |                            |                              |                  |
| GPS tracker, Heart Rat     | te monitor, Temperatur     | e sensor , Display screen ,  | Microcontroller, |
| Coding Software, Anto      | •                          | , 1                          | ,                |
|                            |                            |                              |                  |
|                            |                            |                              |                  |
|                            |                            |                              |                  |
|                            |                            |                              |                  |
| Resources Available        |                            |                              |                  |
|                            |                            |                              |                  |
|                            |                            |                              |                  |
|                            |                            |                              |                  |
|                            |                            |                              |                  |
|                            |                            |                              |                  |
|                            |                            |                              | 2                |

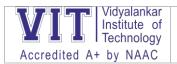

## SPQA- Project Preparation Form AY 2022-2023

#### **Project Methodology:**

#### Give details about technology / platform being used with relevance / justification

GPS tracker will be used to constantly track movement and locomotion of the animal across given range of the tracker.

Temperature Sensor and heart monitor will be used to examine and keep a close eye on the health and wellness of the animal.

Display screen will display the various data received from the tracker.

Antenna will be used send data from the tracker to the display screen.

| Project Cost |               |  |
|--------------|---------------|--|
|              | Around 3000/- |  |
|              |               |  |
|              |               |  |
|              |               |  |

| Funding Agency             |  |
|----------------------------|--|
| Name of Funding Agency     |  |
| Address                    |  |
| Name of the Contact        |  |
| <b>Mobile of Contact</b>   |  |
| <b>Email Id of Contact</b> |  |

#### **Literature Survey Plan:**

Give details along with external agencies/organizations/experts/locations you plan to meet/visit with respect to project work

- 1) Design of GPS-based Wild Animal's Tracking System with Reduced Size and Weight, June 2013, Conference: XLVIII INTERNATIONAL SCIENTIFIC CONFERENCE ON INFORMATION, COMMUNICATION AND ENERGY SYSTEMS AND TECHNOLOGIESAt: Ohrid, MacedoniaVolume: pp.2950298
- 2) Wildlife Animal Tracking System using GPS and GSM, DOI: 10.17577/IJERTCONV8IS17002
- 3) GPS BASED WILDLIFE ANIMAL TRACKING SYSTEM, Volume 5 Issue 10, October-2018, eISSN: 2349-5162

| International Connect: Give details, if any |  |
|---------------------------------------------|--|
|                                             |  |
|                                             |  |

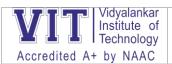

## SPQA- Project Preparation Form AY 2022-2023

| Project Planning:                                                       |   |
|-------------------------------------------------------------------------|---|
| Give activity plan indicating activities on time (days of months) scale |   |
| <del></del>                                                             |   |
|                                                                         |   |
|                                                                         |   |
|                                                                         | _ |

#### **Virtual Industrial Visit**

https://lightriver.com/take-a-virtual-tour-of-our-recently-expanded-network-factory/

#### **POP Quizzes-**

- 1) <a href="https://forms.office.com/Pages/ResponsePage.aspx?id=fw2wx5mtKkSxL8LJEgRP3JSFnzf6GDBKII">https://forms.office.com/Pages/ResponsePage.aspx?id=fw2wx5mtKkSxL8LJEgRP3JSFnzf6GDBKII</a> <a href="https://forms.office.com/Pages/ResponsePage.aspx?id=fw2wx5mtKkSxL8LJEgRP3JSFnzf6GDBKII">bKgn8tdThUQ0JXRE1XSIBEWUROVINPMUROVEk1NUpQMy4u</a>
- 2) <a href="https://forms.office.com/Pages/ResponsePage.aspx?id=fw2wx5mtKkSxL8LJEgRP3JSFnzf6GDBKII">https://forms.office.com/Pages/ResponsePage.aspx?id=fw2wx5mtKkSxL8LJEgRP3JSFnzf6GDBKII</a> bKgn8tdThUQlQ3M0xUV0VMN1NETUQ1MFdQTk9WV1RIWS4u
- 3) <a href="https://forms.office.com/Pages/ResponsePage.aspx?id=fw2wx5mtKkSxL8LJEgRP3JSFnzf6GDBKII">https://forms.office.com/Pages/ResponsePage.aspx?id=fw2wx5mtKkSxL8LJEgRP3JSFnzf6GDBKII</a> bKgn8tdThUQ0ZERzNHT1g3N1BBQ0VJQUs4SUkzQk1LSi4u
- 4) <a href="https://forms.office.com/Pages/ResponsePage.aspx?id=fw2wx5mtKkSxL8LJEgRP3JSFnzf6GDBKII">https://forms.office.com/Pages/ResponsePage.aspx?id=fw2wx5mtKkSxL8LJEgRP3JSFnzf6GDBKII</a> bKgn8tdThURDJCNUNXRFVVNVUwWFkzWkxLUDFHMDY3MC4u
- 5) <a href="https://forms.office.com/Pages/ResponsePage.aspx?id=fw2wx5mtKkSxL8LJEgRP3JSFnzf6GDBKII">https://forms.office.com/Pages/ResponsePage.aspx?id=fw2wx5mtKkSxL8LJEgRP3JSFnzf6GDBKII</a> bKgn8tdThUOFk0NkdEQjdBTkpOMkxRRUpZR0xLWktOUC4u
- 6) <a href="https://forms.office.com/Pages/ResponsePage.aspx?id=fw2wx5mtKkSxL8LJEgRP3JSFnzf6GDBKII">https://forms.office.com/Pages/ResponsePage.aspx?id=fw2wx5mtKkSxL8LJEgRP3JSFnzf6GDBKII</a> bKgn8tdThURVo1RUUxUTJaR1pVTE5HTFpGSE5VTzJZUC4u
- 7) <a href="https://forms.office.com/Pages/ResponsePage.aspx?id=fw2wx5mtKkSxL8LJEgRP3JSFnzf6GDBKII">https://forms.office.com/Pages/ResponsePage.aspx?id=fw2wx5mtKkSxL8LJEgRP3JSFnzf6GDBKII</a> bKgn8tdThURUhVUlUzRIM5ODMyOVc3QUpHTjRPRUVYOC4u
- 8) <a href="https://forms.office.com/Pages/ResponsePage.aspx?id=fw2wx5mtKkSxL8LJEgRP3JSFnzf6GDBKII">https://forms.office.com/Pages/ResponsePage.aspx?id=fw2wx5mtKkSxL8LJEgRP3JSFnzf6GDBKII</a> bKgn8tdThURFJCNVYxRFREVk1aVksxMVNRNzRXUkg2SC4u
- 9) <a href="https://forms.office.com/Pages/ResponsePage.aspx?id=fw2wx5mtKkSxL8LJEgRP3JSFnzf6GDBKII">https://forms.office.com/Pages/ResponsePage.aspx?id=fw2wx5mtKkSxL8LJEgRP3JSFnzf6GDBKII</a> bKgn8tdThUNFRRS040S0FQSUw2QktJU1BYRThUM1RHTS4u
- 10) <a href="https://forms.office.com/Pages/ResponsePage.aspx?id=fw2wx5mtKkSxL8LJEgRP3JSFnzf6GDBKII">https://forms.office.com/Pages/ResponsePage.aspx?id=fw2wx5mtKkSxL8LJEgRP3JSFnzf6GDBKII</a> bKgn8tdThUN00yTFRDTUNLM0xWMUFVNVpRRDgxTTVYTS4u

#### Assignments on Padlet-3 assignments-

https://padlet.com/dashboard

Quiz on App-JOINMYQUIZ-

https://quizizz.com/join/game/U2FsdGVkX18uiNguppb3Hr6UEEPua%252FNgo2zTELJSlpf374SdB4rHYtIDZqw1hzwM?gameType=solo

#### **Use of Quizlet**

https://quizlet.com/in/517937093/wireless-lan-flash-cards/?funnelUUID=0a304444-5bf7-4abe-80e7-250942d2dc3e

#### **Gamification using Kahoot**

https://create.kahoot.it/

https://create.kahoot.it/user-reports/live-game/2586697b-b588-45e4-a962-5d53b7f2a044/2b91eb10-435e-4d97-9d2d-147b3f0405eb/1634706552482/summary

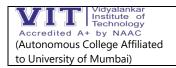

| <b>Event Name</b>                         | Date                    | Link                    |
|-------------------------------------------|-------------------------|-------------------------|
| Alila Exhibition                          | 27th April 2023         | Click here to know more |
| Seminar on IPR and How to write research  | 12th April 2023         | Click here to know more |
| proposals for funded projects             | ·                       |                         |
| Guest Lecture Series on Computer Networks | 5th to 12th April 2023  | Click here to know more |
| ALGORHYTHM                                | 16th to 18th March 2023 | Click here to know more |
| CESA Flagship event-Plethora              | 13th March 2023         | Click here to know more |
| Impulse : The Next Gen                    | 10th to 14th March 2023 | Click here to know more |
| VANGUARD Case Study Conclave              | 4th March 2023          | Click here to know more |
| Webinar on "Insights on pursuing MBA      | 25th February 2023      | Click here to know more |
| from premium institutes in India"         | ,                       |                         |
| Mutual Funds and Financial                | 22nd February 2023      | Click here to know more |
| Management                                |                         |                         |
| Workshop on data engineering using        | 18th and 19th February  | Click here to know more |
| Python and Cloud Technology               | 2023                    |                         |
| Online workshop on "API with Postman"     | 18 February 2023        | Click here to know more |
| Intel Digital Readiness AI for Future     | 16-17 February 2023     | Click here to know more |
| Workforce                                 |                         |                         |
| Invited talk on "Blockchain and its       | 15th February 2023      | Click here to know more |
| Applications"                             |                         |                         |
| Guest Lecture on – Mumbai Dabbawala:      | 21st January 2023       | Click here to know more |
| Delivering Lunch to Lectures              |                         |                         |
| Hands-On Session- Industrial              | 20th January 2023       | Click here to know more |
| Application on Machine Learning           |                         |                         |
| Industrial visit to Medirays Corporation  | 15th October 2022       | Click here to know more |
| E summit- Entrepreneurship                | 10th - 15th October     | Click here to know more |
| Opportunities in Healthcare               | 2022                    |                         |
| Workshop on Warli Painting                | 13th October 2022       | Click here to know more |
| International Seminar on Google Big       | 17th September 2022     | Click here to know more |
| query                                     |                         |                         |
| Live Demonstrations (Mannequins) and      | 17th September 2022     | Click here to know more |
| Workshop on "Cardiopulmonary              |                         |                         |
| Resuscitation -First Aid Technique"       |                         |                         |
| Corridors to Revelation                   | 11th September 2022     | Click here to know more |
| VIT Participates in hackathon 2022        |                         | Click here to know more |
| One Minute Video of your Performance      | 12th August 2022        | Click here to know more |
| on the Theme of Patriotism                |                         |                         |
| Azadi ka Amrit Mahotsav - Photography     | 8th August 2022         | Click here to know more |
| Exhibition                                |                         |                         |
| Workshop on "Advancements in Radio-       | 6th August 2022         | Click here to know more |
| Diagnostic and Radiotherapy               |                         |                         |
| Equipment"                                |                         |                         |
| Webinar on – "Design Thinking "           | 23rd July 2022          | Click here to know more |
| IDEATHON                                  | 6th May 2022            | Click here to know more |

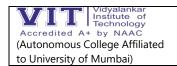

## Vidyalankar Institute of Technology

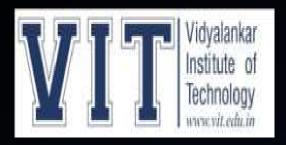

# DEPARTMENT OF ELECTRONICS ENGINEERING SUBJECT: CLOUD COMPUTING

**PROF: PRANITA PADHYE** 

# TOPIC: ENHANCING SECURITY OF HEALTH INFORMATION USING MODULAR ENCRYPTION STANDARD IN MOBILE CLOUD COMPUTING

## **GROUP MEMBERS**

OMKAR POL:19103A0066

GANESH KUMBHAR:19103A0063

SANKALP GAMBHIR:19103A0073

**AKSHAY SALUNKHE:19103A0048** 

## INTRODUCTION

- As computing technologies have rapidly growth, cloud computing has earned a lot of popularity in recent years through applications, services, storage, and computing over the Internet.
- It is commonly utilized in many domains like Medical Science, Agriculture, Business, Information Technology, and many others. Additionally, it encourages resource provisioning flexibility and cost-effective decoupling administrations.
- Smart devices like smartphones and tablets are progressively turning into a fundamental constituent of human life as a convenient and effective tool for communication that is not limited by place and time.
- Smart device users assemble rich experience of different administrations from mobile apps such as Google Applications and iPhone applications which run on the remote servers using wireless connectivity to the network. The integration of cloud computing with mobile phones is known as Mobile Cloud Computing (MCC).

# MOBILE CLOUD COMPUTING

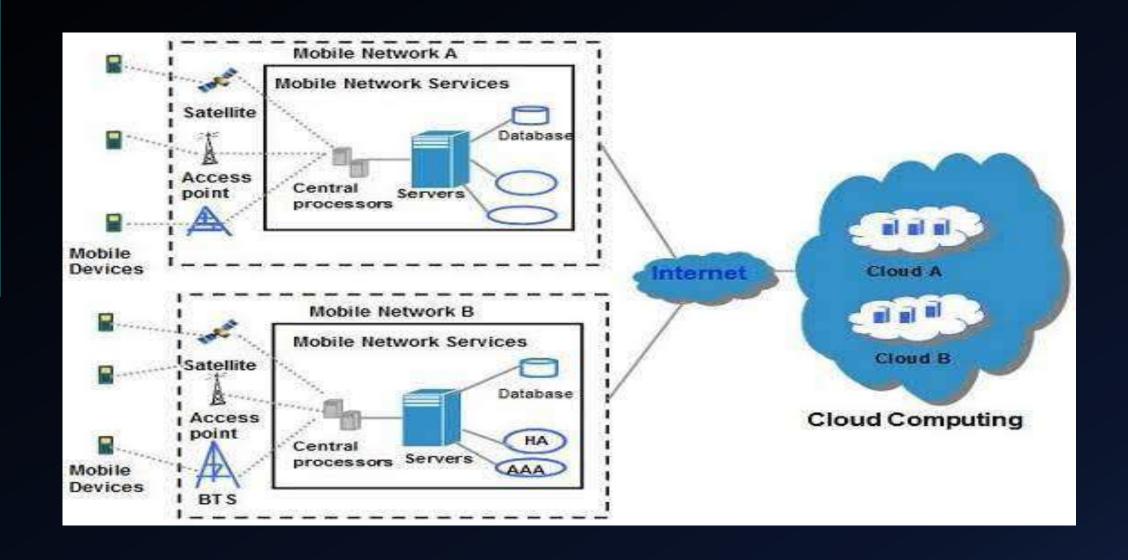

# **Security of Health Information (HI)**

Security of Health Information (HI) is an iterative procedure (with the technological improvements) along with the changes to the healthcare environs. By the adaptation of new schemes to upgrade the quality and effectiveness of HI in practice, it is additionally imperative to reconsider the security policies and practices of HI. Recognizing the threats and securing the HI is challenging and demanding for small health-centers.

This research is intended to enable the practice to get ready for those demands and challenges, for effective risk assessment, and provide suitable security approaches to ensure HI security. In the healthcare domain, MCC offers several favors as:

- 1) Portability: The facilitation of remote access monitoring of health information in a ubiquitous and distributed manner.
- 2) Scalability: The facilitation of remote access to patient information.
- 3) Modernization: MCC lessens the barriers to the modernization of healthcare applications.
- 4) Performance: A quick access to computing, big data storage can be done by MCC. It provides easy information sharing and cost reduction as well.
- 5) Collaboration: It provides team-care facilitation and maintained collaboration

- The integration and federation requirements from distinct domains like health insurance, hospitals, and medical laboratories, have evolved the domain of Health Information Security (HIS). HIS can be regarded as the utilization of ecommerce policies and practices and the infrastructure of Information Technology (IT) for the manipulation, sharing, and processing of Health Information (HI).
- It is one of the rising fields of public health and medical informatics. HI requires organized and coordinated tactics, which comprises the collection of HI monitoring and securing approaches at cloud. Among other solutions, MCC can be the leading HI monitoring approach.
- The integration of Cloud Computing, Healthcare Computing, and Mobile Computing are known as Healthcare Mobile Cloud Computing (HMCC).

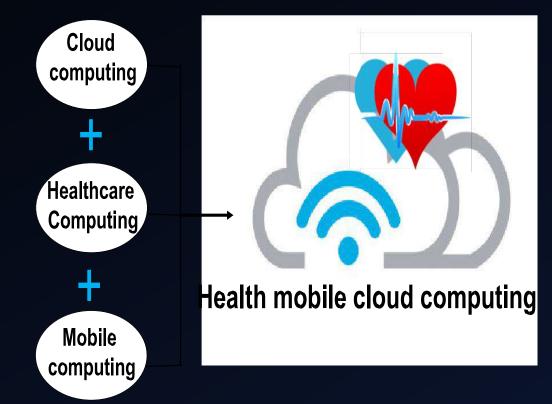

# Healthcare monitoring using MES.

- MES includes three significant measures. These measures are "Identification (IDN)", "Classification (CLF)", and "Securing (SC)". IDN and CLF are performed at the MCC user side. While the SC step is performed at the Crypto-cloud. Crypto-cloud is the intermediary cloud that is dedicated to performing cryptography measures.
- A. IDENTIFICATION: The requirement for securing HI is directed by IDN and CLF characterization (as per the level of confidentiality of HI). Here, the identification (to distinguish the criticality and sensitivity of HI) would be performed. The IDN of Health records depends on the MCC client's highlighted prerequisites.
- B. CLASSIFICATION :
- 1) NON-SENSITIVE DATA Public Data e.g., Doctor's/specialist's availability hours and clinics etc.
- 2) SENSITIVE DATA Less-Sensitive Data e.g., patient name, gender, etc. Moderately-Sensitive Data e.g., Doctors/specialists or the medical centers to which the patient is referring, patient-doctor appointment date, timings, etc. Highly-Sensitive Data e.g., Patient's diagnostic reports, etc. Extremely-High Sensitive Data e.g., Genetic Information, etc.

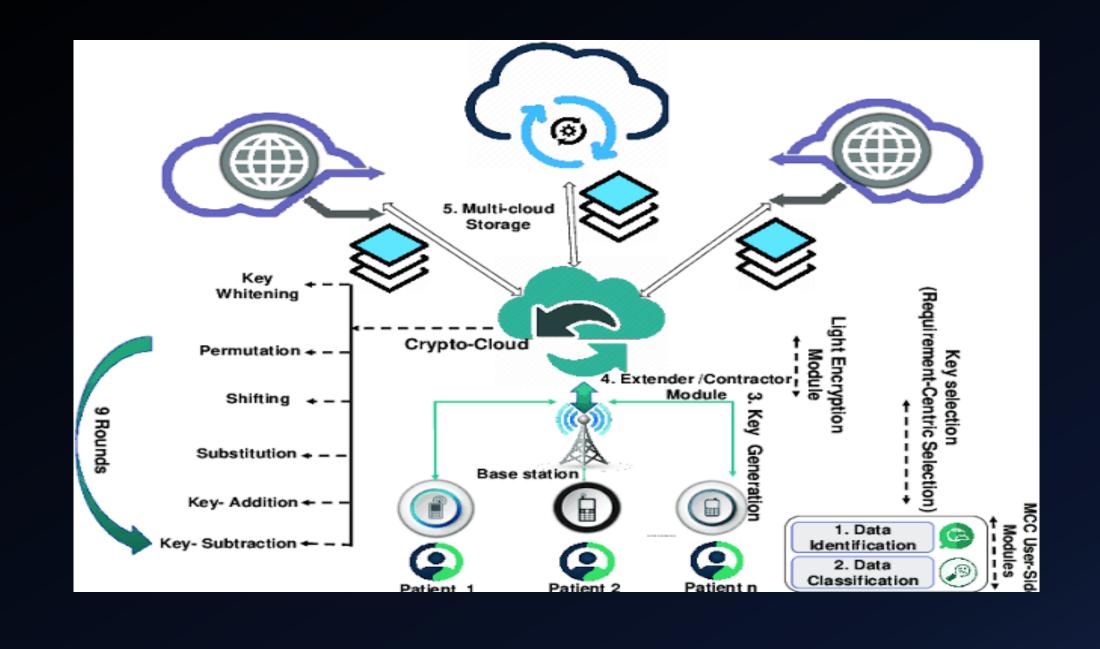

# **CONCLUSION**

- Despite the prospective solutions offered by MCC in Health record monitoring, numerous impediments restrain the key potentials of MCC. Among these obstacles, security and privacy are the key hindrances in the utilization of MCC in healthcare.
- This is one of the considerable research gaps. Accordingly, this research utilizes a layered, modular, data nature-centric cryptography approach, for example, MES, that utilizes secure HI sharing, and storage mechanisms. The Comparative results show that this scheme outperforms other commonly used techniques (from different performance factors) in the MCC environment.
- Currently, this approach is intended for the enciphering and deciphering of textual data and there is no consideration of the image-oriented data-set yet. However, in future work, this issue would be considered. Prospective solutions offered by MCC in Health record monitoring.
  - numerous impedimentsestrai the key potentials of MCC. Among these obstacles, security and privacy are the key hindrances in the utilization of MCC in healthcare. This is one of the considerable research gaps. Accordingly, this research utilizes a layered, modular, data nature-centric cryptography approach, for example, MES, that utilizes secure HI sharing, and storage mechanisms. The Comparative results show that this scheme outperforms other commonly used techniques (from different performance factors) in the MCC environment. espi the prospective solutions offered by MCC in Health record monitoring, numerous impediments restrain the key potentials of MCC. Among these obstacles, security and privacy are the key hindrances in the utilization of MCC in healthcare. This is one of the considerable research gaps. Accordingly, this research utilizes a layered, modular, data nature-centric cryptography approach, for example, MES, that utilizes secure HI sharing, and storage mechanisms. The Comparative results show that this scheme outperforms other commonly used techniques (from different performance factors) in the MCC environment.

# REFERENCES

[1].J. C.-W. Lin, Y. Shao, Y. Djenouri, and U. Yun, "ASRNN: A recurrent neural network with an attention model for sequence labeling," Knowl.- Based Syst., vol. 212, Jan. 2021, Art. no. 106548.

[2] H. Qi and A. Gani, "Research on mobile cloud computing: Review, trend and perspectives," in Proc. 2nd Int. Conf. Digit. Inf. Commun. Technol. Appl. (DICTAP), May 2012, pp. 195–202.

#### **ACTIVITY REPORT:**

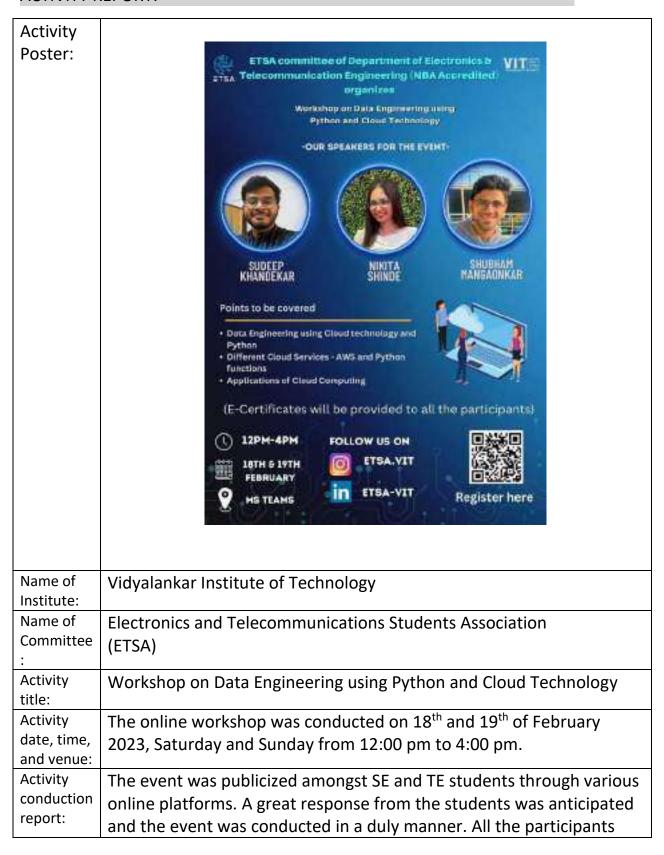

were given reminder through messages in which link for joining the team was included. The workshop began sharp at 12:00 pm with our guest speaker, Mr. Sudeep Khandekar, Mr. Shubham Nagaonkar, and Mrs. Nikita Shinde throwing light upon the usage of Cloud Computing as a whole and helping everyone proceed, understand, and assess the topic in a steady pace. On the first day, the speakers briefed all the participants about the basics of the Cloud, AWS, jobs in this sector, etc. The session ended by creating an account on AWS. On the next day, basics about AWS were taught and doubts among the participants were cleared by the speakers. Later, a project was built using a bucket and it was connected to the website for a better experience. The session was concluded after all the doubts were cleared.

#### Photos:

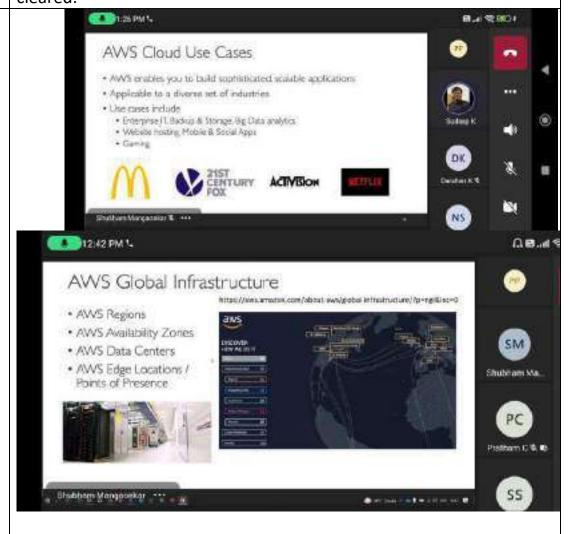

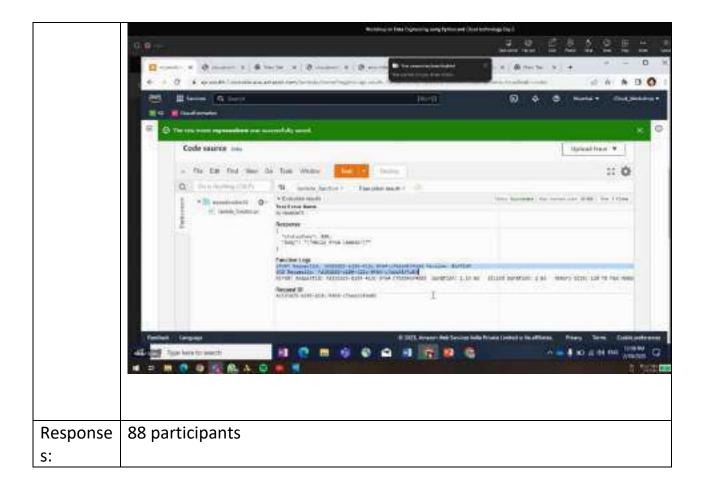

Feedback Regarding the Activity from Convenor:

- A) Outcome Expected from the Activity:
  - i. Students would learn about the basics of Cloud Computing.
  - ii. Students would test their coding skills by answering and applying them into the situations provided.
- B) Outcome Achieved or Not from the Activity:
  - i. Developing interest amongst students in Cloud Computing.
  - ii. Students learned the basics of AWS and will be able to apply in real-time application.
- C) Quality Index --- Grade the Quality of The Activity:

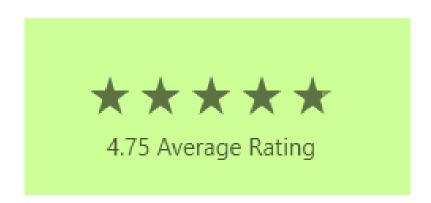

#### **ACTIVITY REPORT:**

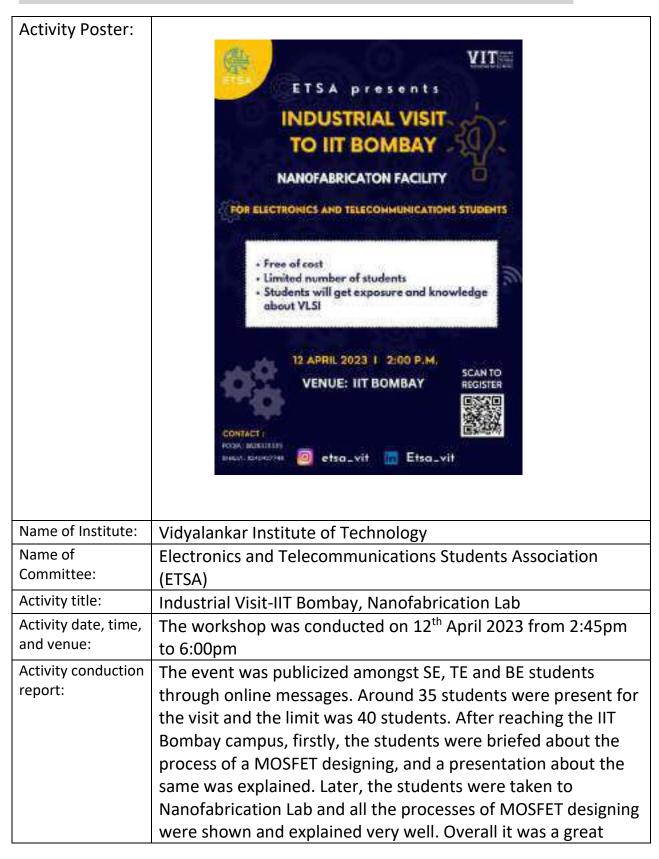

experience as the students got to know in detail of the manufacturing of a MOSFET's and its real life application.

#### Photos:

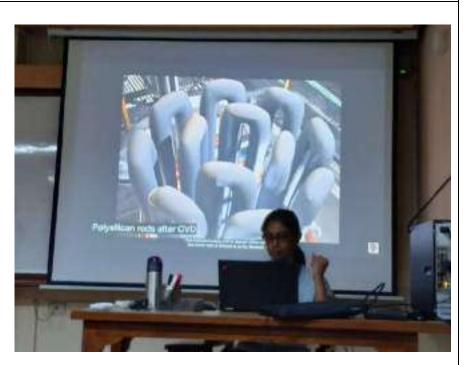

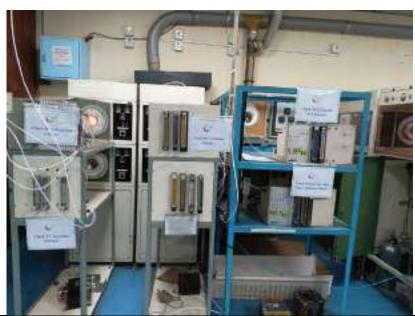

Responses: 35 participants

Feedback Regarding the Activity from Convener:

A) Outcome Expected from the Activity:

- i. To visit the Fabrication Lab and get to know about it in detail.
- B) Outcome Achieved or Not from the Activity:
  - i. Developing interest amongst students in VLSI domain.
  - ii. Students learned the processing of MOSFET.

#### **ACTIVITY REPORT:**

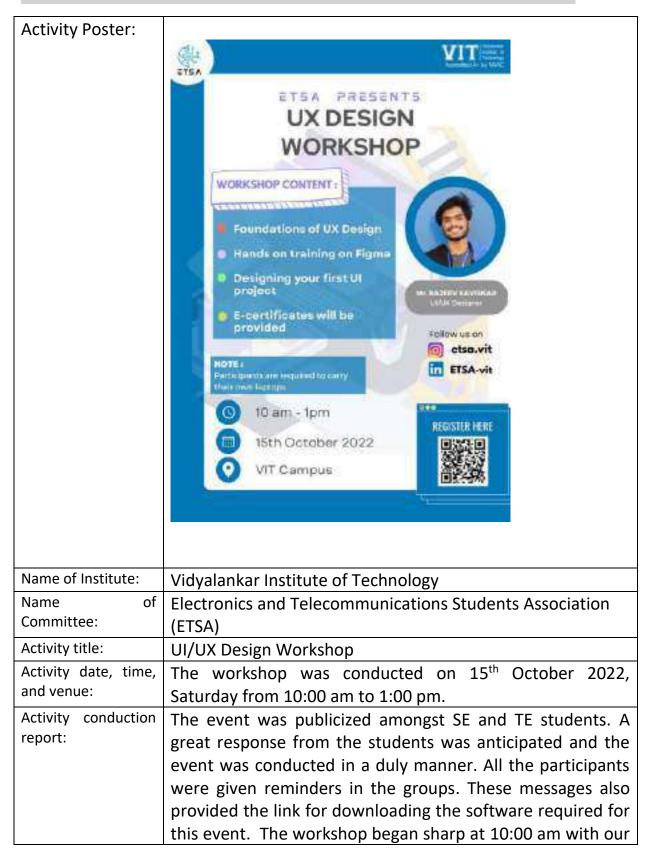

guest speaker for the day, **Mr. Rajeev Kaviskar** throwing light upon the usage of Figma as a whole and helping everyone proceed, understand, and assess the software. He taught the basics of Figma and later helped the participants develop their own home page of various ideas shared by them. Later after solving all the queries of the participants, the session was concluded.

Photos:

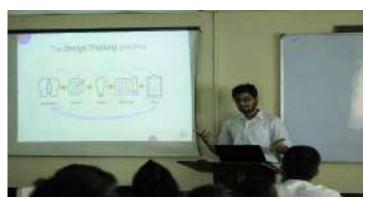

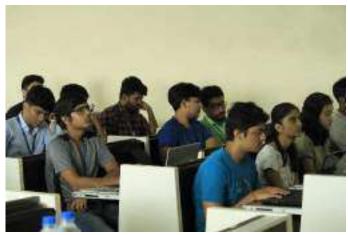

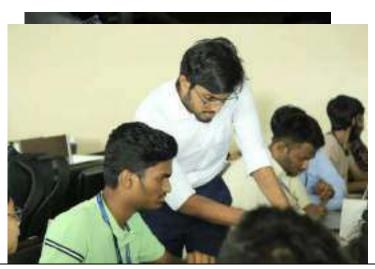

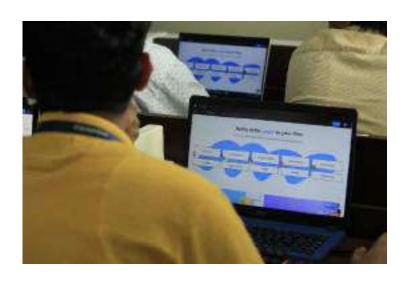

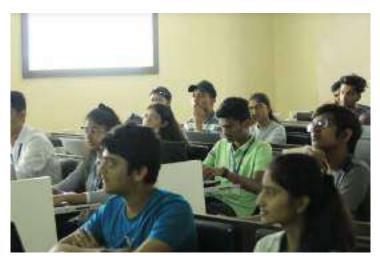

Responses:

47 participants

#### Feedback Regarding the Activity from Convenor:

- A) Outcome Expected from the Activity:
  - i. To introduce students about UI/UX
- B) Outcome Achieved or Not from the Activity:
  - i. Developing interest amongst students in UI/UX
  - ii. Students learned the way to process their understanding of a software in general.
- C) Quality Index --- Grade the Quality of The Activity:

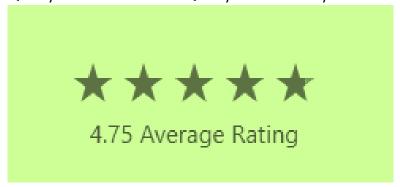

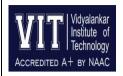

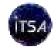

# **Department of Information Technology**

| Convener:             | Prof. Bhanu Tekwani                                                                                                    |  |  |  |  |
|-----------------------|----------------------------------------------------------------------------------------------------|--|--|--|--|
| Title:                | Report of Event Entitled "Business Etiquette & Resume Writing"                                                                                                    |  |  |  |  |
| Objective:            | Detailed description of the Event                                                                                                    |  |  |  |  |
| Activity Date & Day:  | 30/01/2023/30 <sup>th</sup> January 2023 (Monday)                                                                                                    |  |  |  |  |
| Time & Venue:         | 9:00am to 11:00am, M101 (Offline)                                                                                                    |  |  |  |  |
| Conducted By:         | ITSA – Information Technology Student Association                                                                                                    |  |  |  |  |
| Contents:             | <ul> <li>Event Details</li> <li>Testimonial of Heads</li> <li>Registration Details and Analysis</li> <li>Event Summary</li> <li>Event Glimpse</li> <li>Event Feedback</li> <li>Participant Suggestions</li> <li>Faculty Feedback</li> </ul>                                                                                                    |  |  |  |  |
| Event Details:        | <ul> <li>Date: January 30th ,2022</li> <li>Venue: M101 (Offline)</li> <li>Time: 9.00 pm to 11.00 pm</li> <li>Number of Registrations: 117 registrations</li> <li>Number Of Participants Present: 125 participants were present</li> <li>Feedback Form Submission: 47 feedback submissions</li> <li>Minutes of Meeting: 120 Minutes</li> <li>Faculties Involved: N.A.</li> <li>Testimonials of Heads: 8 heads gave testimonial of the event</li> </ul> |  |  |  |  |
| Testimonial of Heads: | (i)The testimonial for the event were given by Hanesh Iyer, Yashvi Mervana, Manish Thakkare, Vedali Pawar, Vedant Bherde, Aaroh Vishwakarma, Ronit Murpani and Ambika Sanap.  (ii)Each head explained their point of view regarding the event in a short description paragraph. And also, on emphasizing their takeaways, experience and learnings from the session.                                                                                  |  |  |  |  |

# Registration Details and Analysis:

#### **Year Wise Distribution of Responses:**

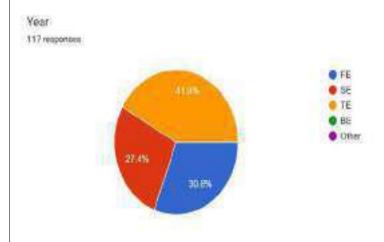

### **Department Wise Distribution of Responses:**

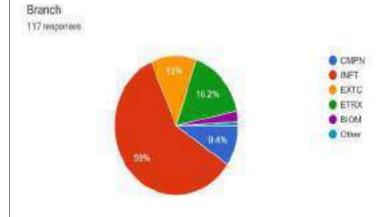

## **Event Summary:** ITSA committee of department of information technology has been successful in organizing Business Etiquettes & Resume Writing Event. It took place on 30th January 2023 in the venue M101. Under the guidance and supervision of Prof. Bhanu Teckwani, Team ITSA with all the heads & core successfully organized the event. There were a lot of participants from INFT branch and participants were also from other branches. In the corporate world is a though place where not only your technical skills are tested but also your soft skills. For a taste of that experience and learning the business etiquette required we invited an Expert to enlighten us and take us through their journey from a Programmer to a Specialist Speaker. Miss Rianna Gorawal walked us through the basic conventions of the office, meetings, interviews subtly showing us through practical examples and explaining later. Like they say, "Show, don't tell". Ma'am showed us how while speaking on stage how your body language matters, like Placater. Ma'am also started conducting a mock interview activity among the students and explaining what they did right or wrong, the SWOT exercise were also ways of demonstrating appropriate behavior, the dos and don'ts and how we could improve upon them. Overall, it was a great session and a very good start of our journey into the corporate world. Towards, the end of the session, Mr. Hansh Iyer (Events Co-Head) gave a Vote of Thanks to ma'am and the entire audience along with the ITSA Committee for the successful completion of event. The event was ended with a Thank you Letter handed over to ma'am from ITSA President & Vice President along with a final photograph.

## **Event Glimpse:**

### **Event Start**

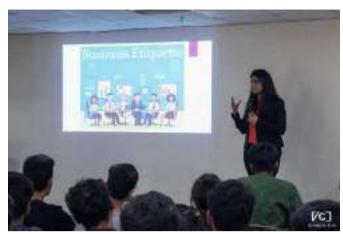

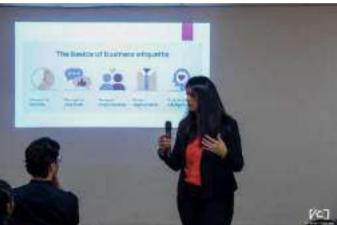

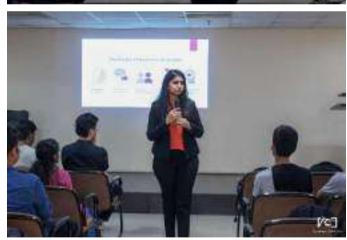

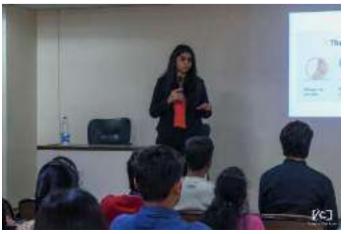

### **Explanation & Demonstration of Concepts**

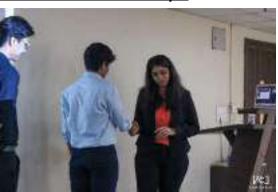

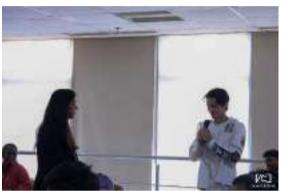

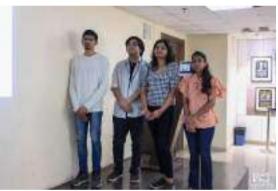

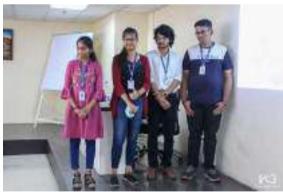

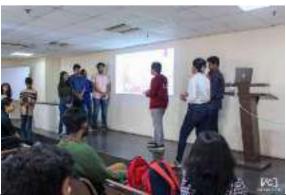

Event Conclusion

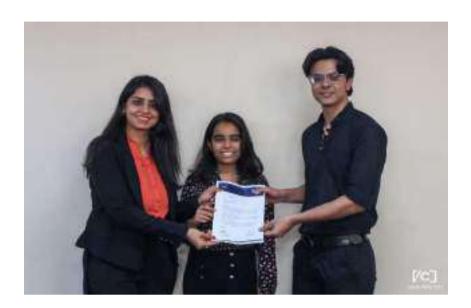

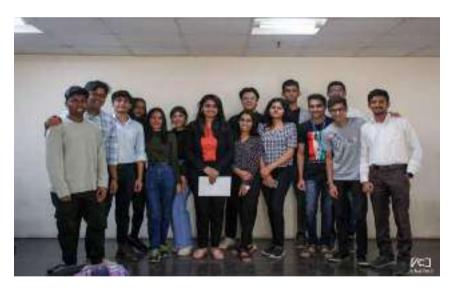

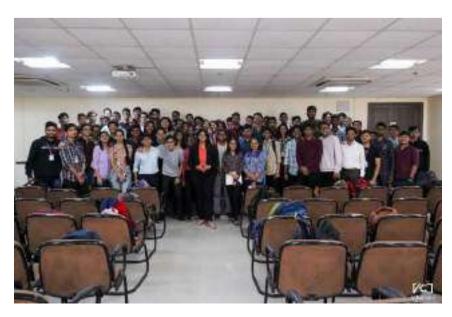

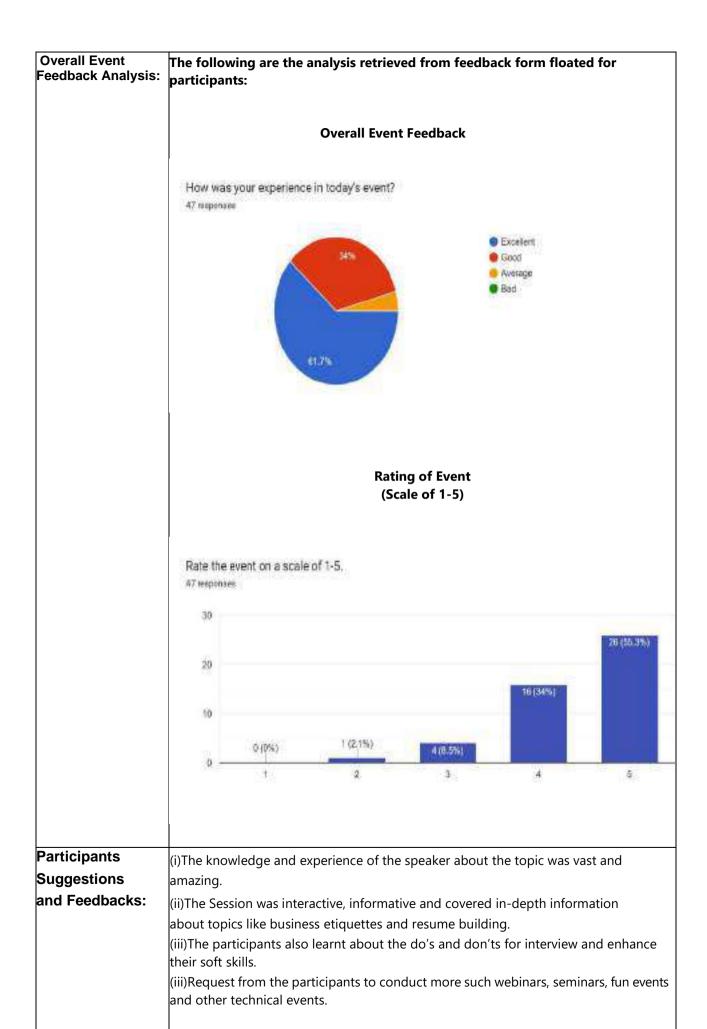

#### Testimonial of Heads:

#### **Events Co-Head Hanesh Iver:**

"It was eye-opening for me to recently attend a seminar on business etiquette and resume writing. The speaker was knowledgeable, interesting, and gave me actionable advice that I could use right away in my professional life. I was able to improve my skills through the engaging exercises in a friendly environment. Anyone wishing to develop their business manners and resume-writing abilities should definitely attend this event, in my opinion. I appreciate the great educational opportunity you provided!"

#### Creatives Co-Head Yashvi Mervana:

Thank you for such an informative seminar, ma'am, it was indeed an astonishing event. I really enjoyed and learnt a lot of new things in the entire session. We tend to ignore small things which are important for us in near future, I consider myself lucky getting to attend your seminar and build my professional skills. I would highly recommend everyone else to take this training in order to have a good work life and not struggle afterwards. Looking forward to attend more such workshops!

#### Digital Publicity Co-Head Manish Thakkare:

It was a great event. I got to learn a lot of professional skills. The speaker Rianna Gorawal such an aspiring woman, she showed us how to showcase our confidence and behave in the best manner to please the interviewer. She also explained in detail about the body language and dressing one should look upon while appearing for a business-related event or any formal meet.

#### Events Co-Head Vedali Pawar:

" I would like to begin by appreciating the efforts and visual learning brought up by the speakers by indulging in fun, youthful and learning activities which lead to the involvement of the audience which gave practical implementation knowledge along with the in-person difficulty we could face or experience further such incident which leads to confidence development and gave a sense of acting and behavior psychology which one should maintain to behave in a particular manner for the particular situation demanding I would like to bring one of the facts which I could mirror recall that one should keep the elbow and a 90 degree and give a firm grip while handshake and try to avoid politician handshake and specially patting on the hand or back while professionally "

#### Digital Publicity Head Vedant Bherde:

It was a necessary event for people like me who are entering the professional world. This event literally changed the way I dress, communicate, think, and other important etiquettes. This event has undoubtedly made my life a little easier in the coming professional years.

#### PRO Aaroh Vishwakarma:

The training on etiquette was conducted at my pace, It took the time to develop and explore different communication platforms, and she explained and outlined the benefits of each of them step by step. She was very open to us picking the right platform that worked best for us.

"Our team truly enjoyed themselves, and I myself feel better equipped to put my best foot forward in business as well as life. Have a great year, and best wishes!"

"We'll all be working on our business dining, networking and interpersonal communication skills. The activities were a great way to learn, and kept our team engaged the whole session.

#### Vice-President Ronit Murpani:

The seminar was an immaculate experience for all the participants, The teachings by rianna ma'am were very insightful and she threw light upon the basic things we generally miss during our Interview preparation i.e. Soft Skills. From activities to ppt and to general doubt solving, the session had everything. Thank you ma'am for that amazing session, we learnt a lot of things which will be for our greater good when we sit for our placements.

#### President Ambika Sanap:

The session on Business etiquettes and Resume Building by Rianna Ma'am was very insightful. The way Ma'am was explaining points was quite unique and interesting which caught the attention of students. The session was quite interactive due to which students could understand all the concepts explained. Overall, it was a great session which also helped in boosting our confidence.

| Prepared By: | Pratyush Raut - Documentation Head |                |           |          |  |
|--------------|------------------------------------|----------------|-----------|----------|--|
| Signature:   | Documentation<br>Head              | Vice President | President | Convener |  |
|              | Paul                               | Part -         | Surel     | (Bhanw)  |  |

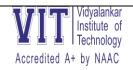

# ETSA committee

|              | Activity Report 2022-23                                                                                                    |  |  |  |  |
|--------------|----------------------------------------------------------------------------------------------------|--|--|--|--|
| Activity     | FPGA & ARM: Another approach to Embedded System                                                                                                    |  |  |  |  |
| Date<br>Time | 24 <sup>th</sup> September 2022<br>5:00 pm to 6:30 pm                                                                                                    |  |  |  |  |
| Description  | FPGA & ARM Event was organized in online mode on MS Teams. The Main purpose of this event was to coach the students about how we can create and understand FPGA (Field programmable gate array and its Industry applications). This event was organized by ETSA in collaboration with ISTE. The event commenced at 5 pm in the evening by the committee members, Veershree Patil and Vrutika Pillai, of ETSA and ISTE, with the help of our convenors Prof. Swapnil Ashtekar sir & Prof. Vijay Purohit sir. The guest speaker for the event was <b>Mr. Rahul Pandey</b> . He is currently pursuing M.Tech in Embedded Systems from the Vellore Institute of Technology. He is an intern at Intel Corporation as the system validation engineer and an alumnus of Vidyalankar Institute of Technology from the EXTC department.  In the beginning of the session, Mr. Rahul Pandey Sir shared a ppt which started with his Introduction and his social media ID's, including his LinkedIn account. Later, Mr. Pandey mentioned a few rules that were to be followed throughout the session. The History of FPGA was briefly discussed, as the session moved forward, he explained more about FPGA (which includes FPGA Architecture, FPGA vs ASIC and their Advantages) via different images and circuits. The benefits of FPGA were also explained along with the differences in comparison to various software. Later, a Q and A session was taken by sir. He, then started with the ARM (Advances RISC Machines) in which he explained about the importance of ARM and why ARM is backbone technology. At the end, he conversed on the future scope of FPGA and ARM. He ended the session with an impactful statement, "Itna Network banao ki referral dene wala kya, Interview lene wala tak dost nikle". A Q and A session was held again to Clarify the doubts of the students. |  |  |  |  |
|              | As the end of the event was approaching, there was a sense of satisfaction and happiness on the faces of the students who were a part of that event. The vote of thanks was given by Vrutika Pillai by appreciating everyone on the behalf of ETSA and ISTE. In the end, a feedback form was circulated and in                                                                                                    |  |  |  |  |

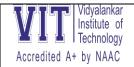

# ETSA committee

this way the session ended at 6:30 pm successfully.

### **Images:**

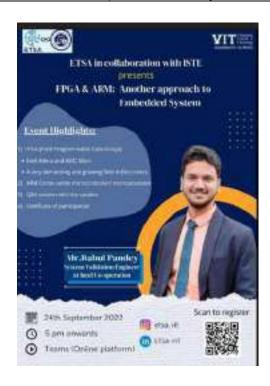

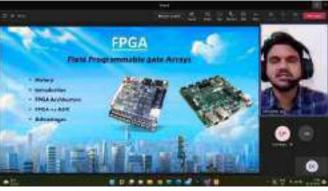

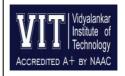

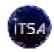

## **Department of Information Technology**

| Convener:              | Prof. Bhanu Tekwani                                                                                                    |  |  |  |  |
|------------------------|----------------------------------------------------------------------------------------------------|--|--|--|--|
| Title:                 | Report of Event Entitled "Cyber Security and Z-Scalar 101"                                                                                                    |  |  |  |  |
| Objective:             | Detailed description of the Event                                                                                                    |  |  |  |  |
| Activity Date & Day:   | 05/11/2022 05 <sup>th</sup> November 2022 (Saturday)                                                                                                    |  |  |  |  |
| Time & Venue:          | 11:00 am to 02:00 pm, M413 (Offline)                                                                                                    |  |  |  |  |
| Conducted By:          | ITSA – Information Technology Student Association                                                                                                    |  |  |  |  |
| Contents:              | <ul> <li>Event Details</li> <li>Faculties Involved</li> <li>Registration Details and Analysis</li> <li>Event Summary</li> <li>Event Glimpse</li> <li>Event Feedback</li> <li>Participant Suggestions</li> <li>Faculty Feedback</li> </ul>                                                                                                    |  |  |  |  |
| Event Details.         | <ul> <li>Date: November 05th ,2022</li> <li>Venue: M413(offline)</li> <li>Time: 11:00 pam to 02:00 pm</li> <li>Number of Registrations: 66 registrations</li> <li>Number Of Participants Present: 31 participants were present</li> <li>Faculties Involved: 1 Faculty</li> <li>Certificates Issued: 31 students received certificates</li> </ul> |  |  |  |  |
| Faculties<br>Involved: | (i) Prof. Bhanu Teckwani                                                                                                    |  |  |  |  |

# Registration Details and Analysis: **Year Wise Distribution of Responses:** Year 66 гевропеня • SE • TE · BE Graduated. **❖** Department Wise Distribution of Responses: Branch 66 гевропеня · INFT. CMPN ● EXTC · EFRX BIOMED

#### **Event Summary:**

ITSA has been successful in organizing Cyber Security and Z-Scalar 101 Event. It took place on 5th November 2022 in M413 Block . Under the guidance and supervision of Prof. Bhanu Teckwani, Team ITSA with all the heads & core successfully organized the event. There were a lot of participants from INFT branch and participants were also from Other Branches, which were very much enthusiastic and excited about the event.

The seminar was conducted by Cybersecurity expert Mr. Kunal Pawar who works at Infosys Pvt Ltd as a System Engineer. The host of the event Miss. Mrunmai Patil introduce about speaker and event. At first it was an intro related to topics like 'what is cybersecurity', 'what is cybercrime' and how is the static data related to this area increasing during the covid pandemic? In short, the terms you need to get started with cybersecurity are explained by Mr. Kunal. After an in-depth introduction to the topic like VPNs, IP addresses, Security Protocol and Mac address routing, Mr. Kunal explained the pros and cons of this technology and how his cyber-based company Z-Scalar tried to solve the problem with his cyber knowledge also introduced some advanced tools, concepts and basics of CIA(Confidentiality Integrity and Availability) services provided by company. After about one hour and half later, guest speaker posed cybersecurity questions and doubts to all attendees. At the same time, based on these questions, he explained new technical concepts such as virtual databases, cloud computing and what is metadata. How the security architecture of z-scalar works. The last part and perhaps the most interesting part in which guest ask specific questions about how to hack certain systems and has participants answer those questions. What are the possible attacks against a particular system and what measures are in place to prevent this. Overall, Session was quite informative and helpful to gain knowledge related to Cybersecurity field and also amazing response from participants was another reason for the success of event.

## **Event Glimpse:**

## **Event Start**

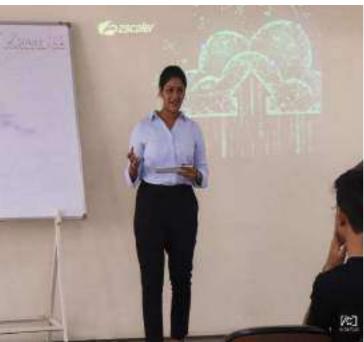

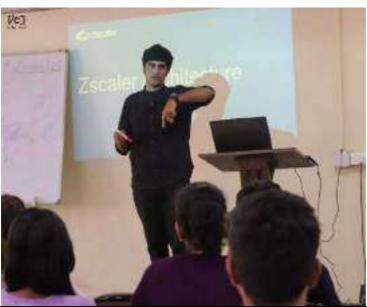

## \* Explanation of Concepts

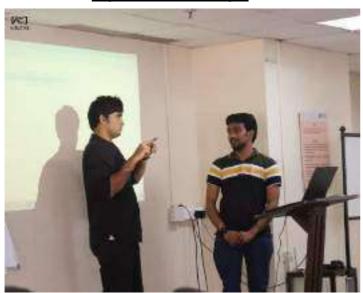

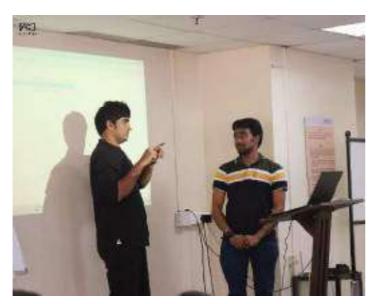

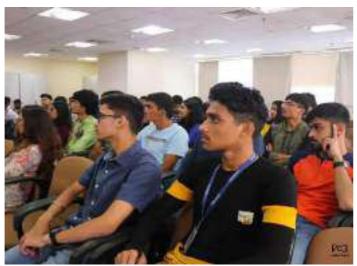

## **Event Conclusion**

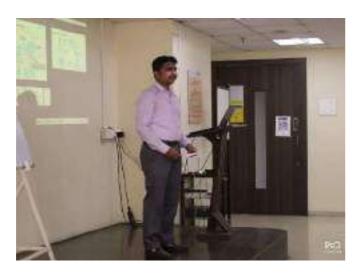

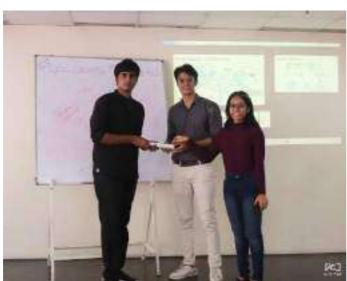

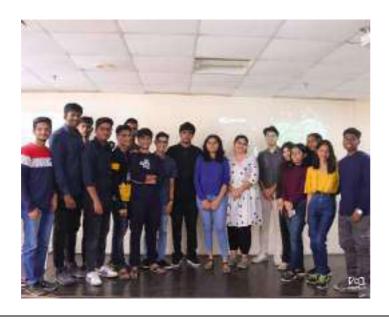

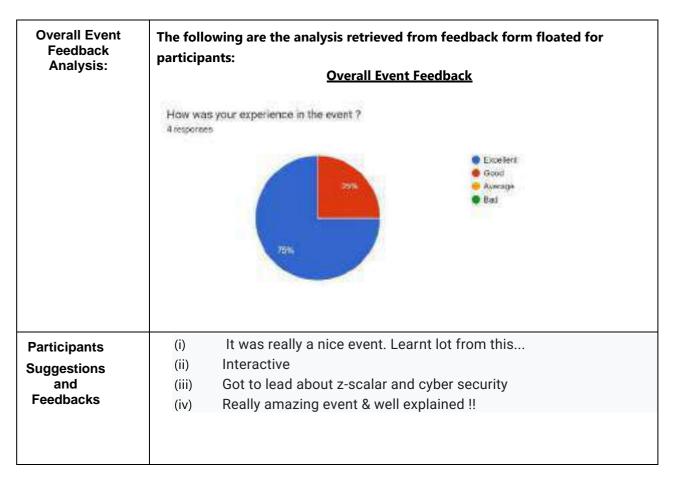

| Faculty<br>Feedback: | Prof.Bhanu Teckwani: The event was organized very well. The Speaker was explaining the points nicely with real life examples. The Session experience was great and the explanation of all concepts was up to the mark. |                |           |          |  |  |
|----------------------|----------------------------------------------------------------------------------------------------|----------------|-----------|----------|--|--|
| Prepared By:         | Pratyush Raut - Documentation Head                                                                                                    |                |           |          |  |  |
| Signature:           | Documentation<br>Head                                                                                                    | Vice President | President | Convener |  |  |

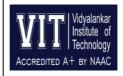

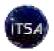

### **Department of Information Technology**

| Convener:                 | Prof. Bhanu Tekwani                                                                                                    |  |  |
|---------------------------|----------------------------------------------------------------------------------------------------|--|--|
| Title:                    | Report of Event Entitled "Google Big Query"                                                                                                    |  |  |
| Objective:                | Detailed description of the Event                                                                                                    |  |  |
| Activity Date & Day:      | 17/09/2022/17 <sup>th</sup> September 2022 (Saturday)                                                                                                    |  |  |
| Time & Venue:             | 1:30 to 3:30, MS Teams (Online)                                                                                                    |  |  |
| Conducted By:             | ITSA – Information Technology Student Association                                                                                                    |  |  |
| Contents:  Event Details: | <ul> <li>Event Details</li> <li>Faculties Involved</li> <li>Registration Details and Analysis</li> <li>Event Summary</li> <li>Event Glimpse</li> <li>Event Feedback</li> <li>Participant Suggestions</li> <li>Faculty Feedback</li> <li>Date: September 17 ,2022</li> <li>Venue: MS Teams (Online)</li> <li>Time: 1.30 pm to 3.30 pm</li> <li>Number of Registrations: 231 registrations</li> <li>Number Of Participants Present: 125 participants were present</li> <li>Faculties Involved: 2 Faculties</li> <li>Assignment Quiz Submission: 93 Participants attempted quiz</li> <li>Certificates Issued: 101 students received certificates</li> </ul> |  |  |
| Faculties<br>Involved:    | (i)Professor Prakash Parmar (ii)Professor Sneha Annapannavar                                                                                                    |  |  |

### Registration Details and Analysis:

### **Year Wise Distribution of Responses:**

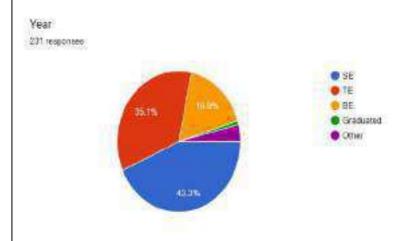

### **❖** Department Wise Distribution of Responses:

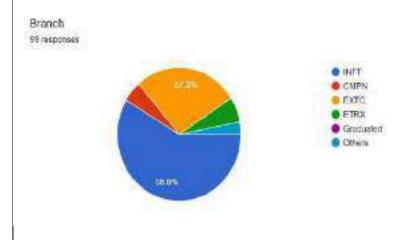

### **Event Summary:**

ITSA has been successful in organizing Google Big Query Event. It took place on 17th September 2022 on MS Teams. Under the guidance and supervision of Prof. Bhanu Teckwani, Team ITSA with all the heads & core successfully organized the event. There were a lot of participants from INFT branch and participants were also from VSIT and other colleges, which were very much enthusiastic and excited about the event.

The Speaker Ajay Moorjani firstly introduced himself and his work at easyship company. He briefly told everyone about how his overall journey started, and his alumni batch and pass out-year, etc. He also spoked about the different challenges he faced and about the opportunities he found. Later in the event, the speaker "Ajay Moorjani" sir also took some live "Hands on Demo-Lab" to introduce Big Query Tools. Initially before the demonstration, a short theoretical part was taken to illustrate how Big Query works. And general terms like ETL (Extract Transform Load) and ELT (Extract Load Transform) were introduced. At the ending of the event sir resolved multiple queries asked by the students about the Big-Query. The Possible sources of learning Big-Query related terms were resolved by them. Overall, Session was great and amazing response from participants was another reason for the success of event.

### **Event Glimpse:**

#### **Event Start**

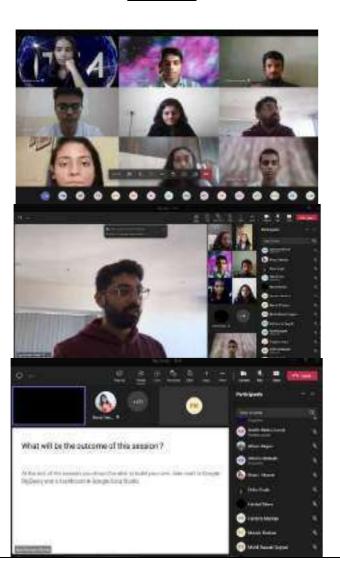

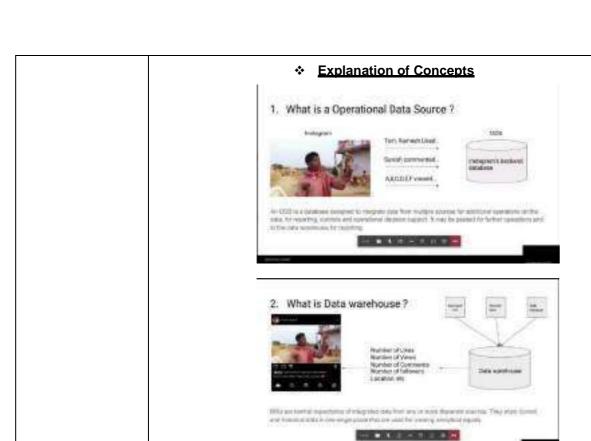

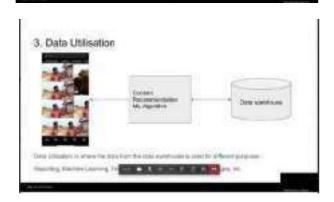

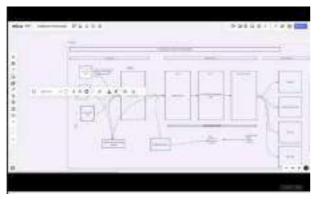

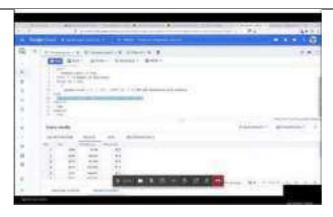

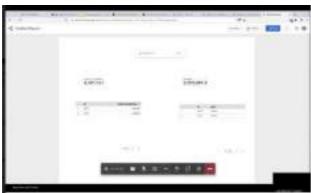

### **Event Conclusion**

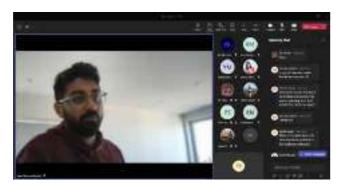

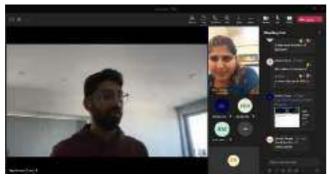

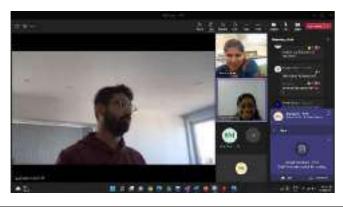

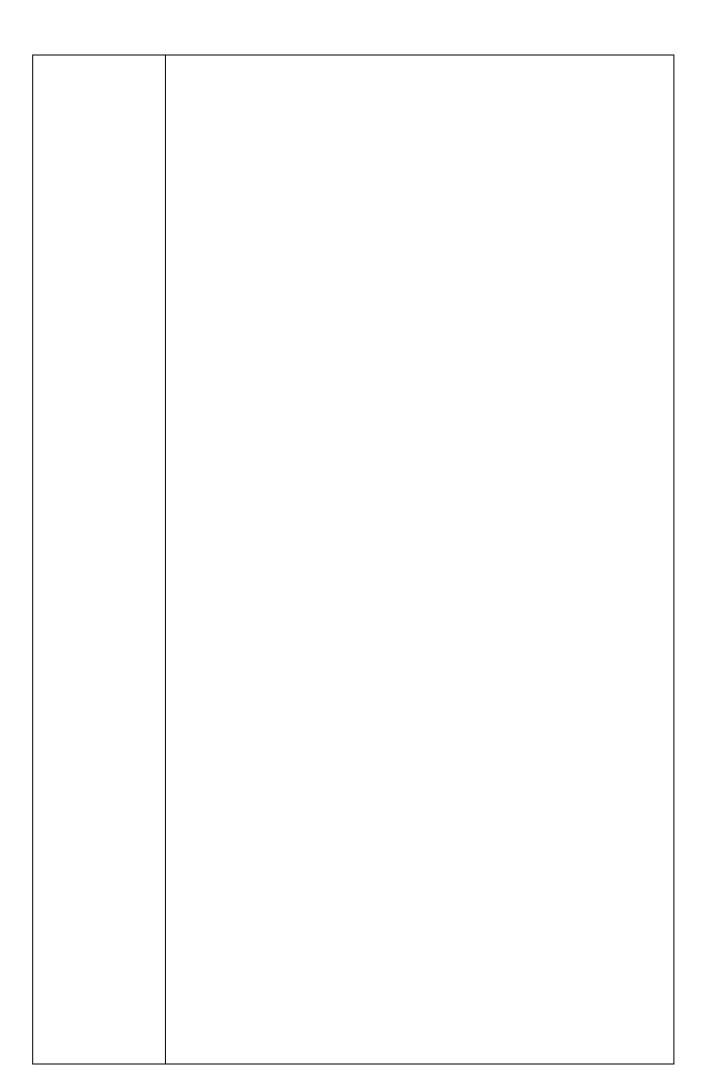

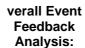

The following are the analysis retrieved from feedback form floated for participants:

### **Overall Event Feedback**

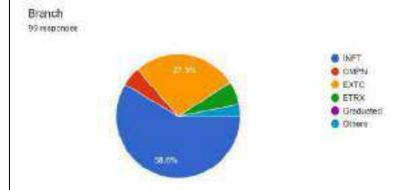

### Rating of Event (Scale of1-5)

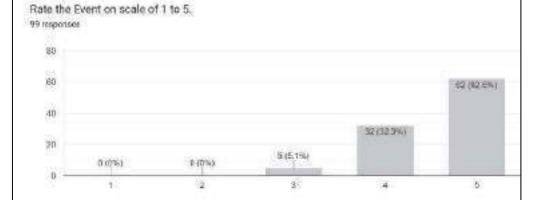

### **Feedback of Assignment Questions**

What is Data Warehouse?
In data Warehouse DSS stands for?
Is Big Query free?
What kind of SQLs does big query support?
What are the permissions that are required to create a table?

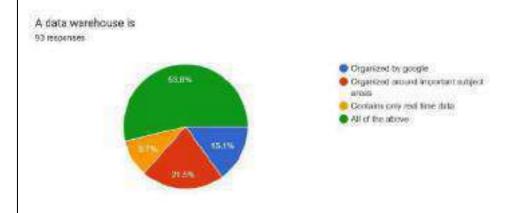

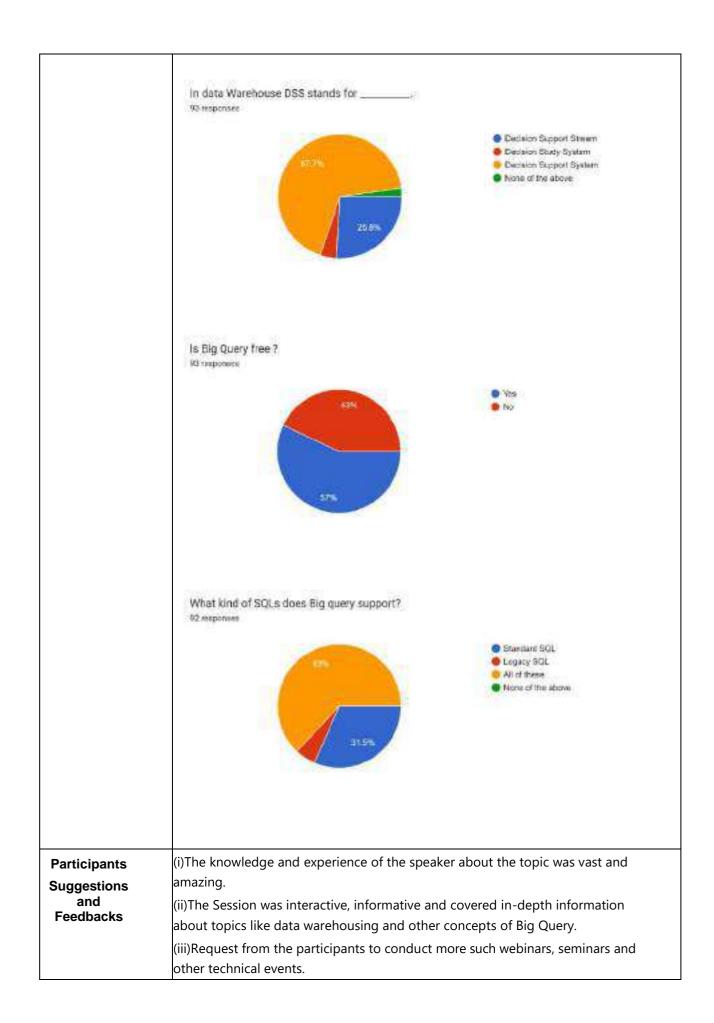

|              | Prof.Prakash Pari Thanks to the entire very informative and and the explanation Prof.Sneha Annap The event was organicely with real life of | e team of ITSA for g<br>d organized very we<br>n of all concepts was<br>pannavar:<br>anized very well. Th | ell. The Session exps up to the mark. e Speaker was exp | perience was great |
|--------------|----------------------------------------------------------------------------------------------------|----------------------------------------------------------------------------------------------------|---------------------------------------------------------|--------------------|
| Prepared By: | Pratyush Raut - Doc                                                                                                    | cumentation Head                                                                                          |                                                         |                    |
| Signature:   | Documentation<br>Head                                                                                                    | Vice President                                                                                            | President                                               | Convener           |

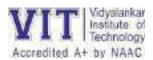

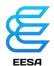

### **ACTIVITY REPORT FOR EESA'S HACKATRONICS**

|                           | EESA's flagship event 'HACKATRONICS'                                                                                                    |  |  |  |  |
|---------------------------|----------------------------------------------------------------------------------------------------|--|--|--|--|
| <b>Event Name</b>         | LESA'S hagship event Trackathornes                                                                                                    |  |  |  |  |
| Event Name                | Date: 13 <sup>th</sup> and 14 <sup>th</sup> April 2023                                                                                                    |  |  |  |  |
| <b>Event Details</b>      | ·                                                                                                    |  |  |  |  |
| Event Details             | Day : Thursday and Friday                                                                                                    |  |  |  |  |
|                           | Time: 11 am to 4 pm                                                                                                    |  |  |  |  |
| <b>Event Venue</b>        | Day 1: M-413                                                                                                    |  |  |  |  |
|                           | Day 2: Online (Teams Platform)                                                                                                    |  |  |  |  |
|                           | Convener of EESA, Chairperson, Co-chairperson, General Secretory,                                                                                                    |  |  |  |  |
| <b>Event Co-ordinator</b> | Heads, and Core Members of EESA                                                                                                    |  |  |  |  |
| Target Audience           | All students of VIT                                                                                                    |  |  |  |  |
| Objectives of event       | <ul> <li>To provide a platform to students to showcase their caliber<br/>in the diversified domains of AI/ML and Data Science,<br/>Embedded Systems and IOT, Robotics, Web development<br/>and App Design.</li> </ul>                                                           |  |  |  |  |
|                           | <ul> <li>To give them an opportunity to translate their knowledge and innovative into practical projects</li> <li>To provide a platform for the participants to showcase their skills to other students coming in as audience.</li> </ul>                                       |  |  |  |  |
| <b>Event Preparations</b> | Preparations for the event were collectively done by chairpersons, secretary, heads and core members of EESA.                                                                                                    |  |  |  |  |
|                           | INTODUCTORY SPEECH                                                                                                    |  |  |  |  |
| Description               | The ribbon cutting and a ceremonial beginning was done by EESA's Chairperson 'Ms. Niharika Parab' and Co- Chairperson 'Mr. Prathamesh Satam' addressed the crowd and greeted everyone to the start of the event.                                                                |  |  |  |  |
|                           | Mr. Shashank Dwivedi gave the opening speech. He explained the rules and regulations and gave everyone a gist of the event about to commence.                                                                                                    |  |  |  |  |
|                           | The Main Event                                                                                                    |  |  |  |  |
|                           | The Hackatronics had seven teams participating from across engineering branches and domains. The contestants had selected topics as per the modern industry requirements. The seven teams each consisting of 2-5 members were:  1) AlphaGammas 2) Script squad 3) Bug squashers |  |  |  |  |

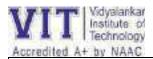

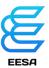

- 4) Cookie byte
- 5) Discord premi
- 6) Team Kode

On day 1 of the event, the three internal judges were Mrs. Debarthi Ghosal, Mr. Amol Sakhalkar and Mr. Pratik Mhatre. The day saw the contestants presenting their projects and ideas for the future to the judges. Three teams were eliminated on the 1<sup>st</sup> day leaving the four best teams.

With the same enthusiasm, on the 14<sup>th</sup> of April, day 2 of Hackatronics was resumed. This day was held online owing to the holiday for Babasaheb Ambedkar Jayanti. The external judges on this day were Mr. Anand Dubey, Mr. Sanjay Chavan and Mr. Vinayak Shete. The judging round was held from 2:00- 3:30 PM. The judges critically evaluated all the projects. The uniform excellence did muddle their ability to reach a consensus immediately. After much deliberation they finally declared a winner. The winners were Discord Premi with an average score of 66.66 across parameters. Alpha Gammas with an aggregate of 58.09 were placed as runner ups.

#### **CONCLUSION AND VOTE OF THANKS**

- The Hosts of the Events further proceed towards the conclusion of Handover Ceremony event with a 'Vote of Thanks'.
- Mr. Aman Kumar from Events Core gave a 'Vote of Thanks' to everyone for making 'HACKATRONICS', EESA's flagship event a raging success. He also thanked the students who showed up in great numbers and all the judges for providing their valuable time and input to guide and evaluate our students.
- Then the event concluded with a photography session of the Speaker, Convener and the Team EESA.

### **Accomplishments of the Event**

Al/ML and Data Science, Embedded Systems and IOT, Robotics, Web development and App Design are all not only emerging fields of great potential but also essential skills to have for the future. With this agenda in mind, they were chosen as the Domains for everyone's benefit. The contestants really dug up problems we all

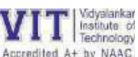

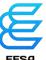

| Accredited A+ by NAAC |                                                                                                    |                                                                                                    |                                                                                                    | EESA                                                                                                    |
|-----------------------|----------------------------------------------------------------------------------------------------|----------------------------------------------------------------------------------------------------|----------------------------------------------------------------------------------------------------|----------------------------------------------------------------------------------------------------|
|                       | Though there was effort all the part Rs. 8000 was asswinners and also to do better next shown by the projects. This withe world beyon | as a competition ticipants put in to signed to the evolution or provide encour time. The highlinon-participation of the syllabus ares with all opport | , the essence of to work in harmonent. The prizes was agement to the dight of the event g, especially FE them to go out the and enhance their tunities being pro- | colutions to them. The event was the ray. A price pool of vould support the other participants was the interest students in the there and explore it knowledge and evided not only by |
| Attendees             |                                                                                                    | T                                                                                                    |                                                                                                    |                                                                                                    |
|                       | No of Students                                                                                                    | No of Staff                                                                                                    | No of faculty                                                                                                    | Total                                                                                                    |
|                       | 50                                                                                                    |                                                                                                    | 4                                                                                                    | 54                                                                                                    |
|                       |                                                                                                    |                                                                                                    |                                                                                                    |                                                                                                    |

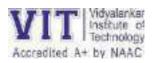

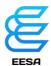

### **ACTIVITY REPORT FOR EDWISE INTERNATIONALS EVENT**

|                                                                     | "Embrace global education on your fingertips"                                                                                                    |  |  |  |
|---------------------------------------------------------------------|----------------------------------------------------------------------------------------------------|--|--|--|
| Event Name                                                          | Session on Studying Abroad by EDWISE INTERNATIONAL.                                                                                                    |  |  |  |
|                                                                     | Date: 21/02/2023                                                                                                    |  |  |  |
| <b>Event Details</b>                                                | Day : Tuesday                                                                                                    |  |  |  |
|                                                                     | Time: 4:00 pm to 5:00 pm                                                                                                    |  |  |  |
|                                                                     |                                                                                                    |  |  |  |
| <b>Event Venue</b>                                                  | B-105 (B-Block)                                                                                                    |  |  |  |
|                                                                     | Convener of EESA, Chairperson, Co-chairperson, General Secretary,                                                                                                    |  |  |  |
| <b>Event Co-Ordinator</b>                                           | Heads, and Core Members of EESA                                                                                                    |  |  |  |
|                                                                     |                                                                                                    |  |  |  |
| Target Audience                                                     | Targeted towards 1 <sup>st</sup> year students                                                                                                    |  |  |  |
|                                                                     | To make students aware of the opportunities to study                                                                                                    |  |  |  |
| Objectives of event                                                 | abroad                                                                                                    |  |  |  |
|                                                                     | <ul> <li>To inform students of the advantages of studying abroad</li> </ul>                                                                                                    |  |  |  |
|                                                                     | To make them familiar with career opportunities arising in                                                                                                    |  |  |  |
|                                                                     | various fields.                                                                                                    |  |  |  |
|                                                                     |                                                                                                    |  |  |  |
|                                                                     |                                                                                                    |  |  |  |
|                                                                     | Preparations for the event was collectively done by chairpersons,                                                                                                    |  |  |  |
| <b>Event Preparations</b> secretary, heads and core members of EESA |                                                                                                    |  |  |  |
| •                                                                   |                                                                                                    |  |  |  |
|                                                                     |                                                                                                    |  |  |  |
|                                                                     | INTODUCTORY SPEECH                                                                                                    |  |  |  |
| Description                                                         | INTODUCTORY SPEECH                                                                                                    |  |  |  |
| Description                                                         |                                                                                                    |  |  |  |
| Description                                                         | The hosts of the event greeted and welcomed everyone for the event at the beginning.                                                                                                    |  |  |  |
| Description                                                         | The hosts of the event greeted and welcomed everyone for the                                                                                                    |  |  |  |
| Description                                                         | The hosts of the event greeted and welcomed everyone for the event at the beginning.                                                                                                    |  |  |  |
| Description                                                         | The hosts of the event greeted and welcomed everyone for the event at the beginning.  Then from Events Core Mr. Harshad Bokphode gave an                                                                                                    |  |  |  |
| Description                                                         | The hosts of the event greeted and welcomed everyone for the event at the beginning.  Then from Events Core <b>Mr. Harshad Bokphode</b> gave an introductory speech and short information about the event of                                                                                                    |  |  |  |
| Description                                                         | The hosts of the event greeted and welcomed everyone for the event at the beginning.  Then from Events Core <b>Mr. Harshad Bokphode</b> gave an introductory speech and short information about the event of Edwise Internationals and welcomed the speakers " <b>Mr. Tom</b>                                                                                                    |  |  |  |
| Description                                                         | The hosts of the event greeted and welcomed everyone for the event at the beginning.  Then from Events Core <b>Mr. Harshad Bokphode</b> gave an introductory speech and short information about the event of Edwise Internationals and welcomed the speakers " <b>Mr. Tom</b>                                                                                                    |  |  |  |
| Description                                                         | The hosts of the event greeted and welcomed everyone for the event at the beginning.  Then from Events Core Mr. Harshad Bokphode gave an introductory speech and short information about the event of Edwise Internationals and welcomed the speakers "Mr. Tom Sushakumar and Ms. Afreen Khan( Australian councilor)"  INTODUCTION FROM SPEAKER                                                                                                    |  |  |  |
| Description                                                         | The hosts of the event greeted and welcomed everyone for the event at the beginning.  Then from Events Core Mr. Harshad Bokphode gave an introductory speech and short information about the event of Edwise Internationals and welcomed the speakers "Mr. Tom Sushakumar and Ms. Afreen Khan( Australian councilor)"  INTODUCTION FROM SPEAKER  • The speakers provided students insight into what                                                                                                    |  |  |  |
| Description                                                         | The hosts of the event greeted and welcomed everyone for the event at the beginning.  Then from Events Core Mr. Harshad Bokphode gave an introductory speech and short information about the event of Edwise Internationals and welcomed the speakers "Mr. Tom Sushakumar and Ms. Afreen Khan( Australian councilor)"  INTODUCTION FROM SPEAKER                                                                                                    |  |  |  |
| Description                                                         | The hosts of the event greeted and welcomed everyone for the event at the beginning.  Then from Events Core Mr. Harshad Bokphode gave an introductory speech and short information about the event of Edwise Internationals and welcomed the speakers "Mr. Tom Sushakumar and Ms. Afreen Khan( Australian councilor)"  INTODUCTION FROM SPEAKER  • The speakers provided students insight into what                                                                                                    |  |  |  |
| Description                                                         | The hosts of the event greeted and welcomed everyone for the event at the beginning.  Then from Events Core Mr. Harshad Bokphode gave an introductory speech and short information about the event of Edwise Internationals and welcomed the speakers "Mr. Tom Sushakumar and Ms. Afreen Khan( Australian councilor)"  INTODUCTION FROM SPEAKER  • The speakers provided students insight into what education abroad is about.                                                                                                    |  |  |  |
| Description                                                         | The hosts of the event greeted and welcomed everyone for the event at the beginning.  Then from Events Core Mr. Harshad Bokphode gave an introductory speech and short information about the event of Edwise Internationals and welcomed the speakers "Mr. Tom Sushakumar and Ms. Afreen Khan( Australian councilor)"  INTODUCTION FROM SPEAKER  • The speakers provided students insight into what education abroad is about.  • Speaker also mentioned and explained some points about                                                                                                    |  |  |  |
| Description                                                         | The hosts of the event greeted and welcomed everyone for the event at the beginning.  Then from Events Core Mr. Harshad Bokphode gave an introductory speech and short information about the event of Edwise Internationals and welcomed the speakers "Mr. Tom Sushakumar and Ms. Afreen Khan( Australian councilor)"  INTODUCTION FROM SPEAKER  • The speakers provided students insight into what education abroad is about.  • Speaker also mentioned and explained some points about the content going to be discussed at the guest lecture event using PowerPoint Presentation.                                                      |  |  |  |
| Description                                                         | The hosts of the event greeted and welcomed everyone for the event at the beginning.  Then from Events Core Mr. Harshad Bokphode gave an introductory speech and short information about the event of Edwise Internationals and welcomed the speakers "Mr. Tom Sushakumar and Ms. Afreen Khan( Australian councilor)"  INTODUCTION FROM SPEAKER  • The speakers provided students insight into what education abroad is about.  • Speaker also mentioned and explained some points about the content going to be discussed at the guest lecture event                                                                                     |  |  |  |
| Description                                                         | The hosts of the event greeted and welcomed everyone for the event at the beginning.  Then from Events Core Mr. Harshad Bokphode gave an introductory speech and short information about the event of Edwise Internationals and welcomed the speakers "Mr. Tom Sushakumar and Ms. Afreen Khan( Australian councilor)"  INTODUCTION FROM SPEAKER  • The speakers provided students insight into what education abroad is about.  • Speaker also mentioned and explained some points about the content going to be discussed at the guest lecture event using PowerPoint Presentation.                                                      |  |  |  |
| Description                                                         | The hosts of the event greeted and welcomed everyone for the event at the beginning.  Then from Events Core Mr. Harshad Bokphode gave an introductory speech and short information about the event of Edwise Internationals and welcomed the speakers "Mr. Tom Sushakumar and Ms. Afreen Khan( Australian councilor)"  INTODUCTION FROM SPEAKER  • The speakers provided students insight into what education abroad is about.  • Speaker also mentioned and explained some points about the content going to be discussed at the guest lecture event using PowerPoint Presentation.  IN DEPTH EXPLANATION BY THE INDUSTRY EXPERT SPEAKER |  |  |  |

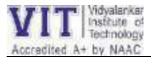

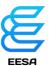

opportunities and also immense competition in India which caps our potential.

- Edwise provides various services to students to help them realize their dream of studying in a reputed Institution abroad. Some of those services are:
- Aptitude testing: preparation for various exams such as GRE, IELTS etc.
- Selection of appropriate university/course: choosing the right university and course considering all factors is very important.
- Admission process: from sending letter of recommendations to self introduction letters, to sending in the right applications, Edwise is there at every step.
- They would also help with the financial aspect of taking loans, securing scholarships.
- And last but not the least, travel plans are also looked at.

#### **QNA SESSION**

- Many Students asked various queries on the topic and had a QNA Session with the Speaker.
- Future Aspects as well as career options were guided by the speaker to the students.

### **CONCLUSION AND VOTE OF THANKS**

- The Hosts of the Events further proceed towards the conclusion of Handover Ceremony event with a 'Vote of Thanks'.
- **Mr Shreyansh Kanojia** from Events Core gave a 'Vote of Thanks' to everyone for bringing this event of Guest Lecture of 'EDWISE INTERNATIONALS' to a success. He also thanked the students and Mr. Tom Sushokumar and Ms. Afreen Khan for their outstanding explanation and guidance at the Event.
- Then the event concluded with a photography session of the Speaker, Convener and the Team EESA.

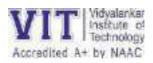

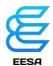

| Attendes | No of<br>Students | No of Staff | No of faculty | Total |  |
|----------|-------------------|-------------|---------------|-------|--|
|          | 34                |             | 1             | 35    |  |

Convener, EESA Prof . Akshatha Bhat

Chairperson, EESA Ms. Niharika Parab

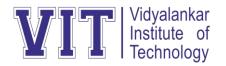

### **Department of Electronics Engineering**

### "Technical Paper Review "

"A Study on Cloud Computing Services" Dr. CH. V. Raghavendran, Dr. G. Naga Satish, Dr. P. Suresh Varma, Dr. G. Jose Moses".

Presented by **Srushti Bomble** 

Guided by **Prof. Pranita Padhye** 

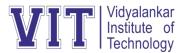

### Introduction

- Joseph Carl Robnett Licklider in the 1960s developed Cloud Computing with his
  work on ARPSNET to interact with people and data from in any place at any time. In
  1983, CompuServe presented its users as a little amount of disk space that could be
  used to accumulate any files they choose to upload.
- Simply put, Cloud working out is the distribution of Computing services-including servers, database, networking, storage, software, analytics and intelligence-over the Internet ("the Cloud") to offer faster revolution, flexible resources, and economies of scale. Cloud working out is the delivery of computing services such as servers, storage, database, networking, software, analytics, intelligence, and more, over the Cloud (Internet). Cloud Computing gives a different to the on-premises datacentre.

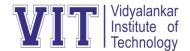

# **Characteristics of Cloud Computing**

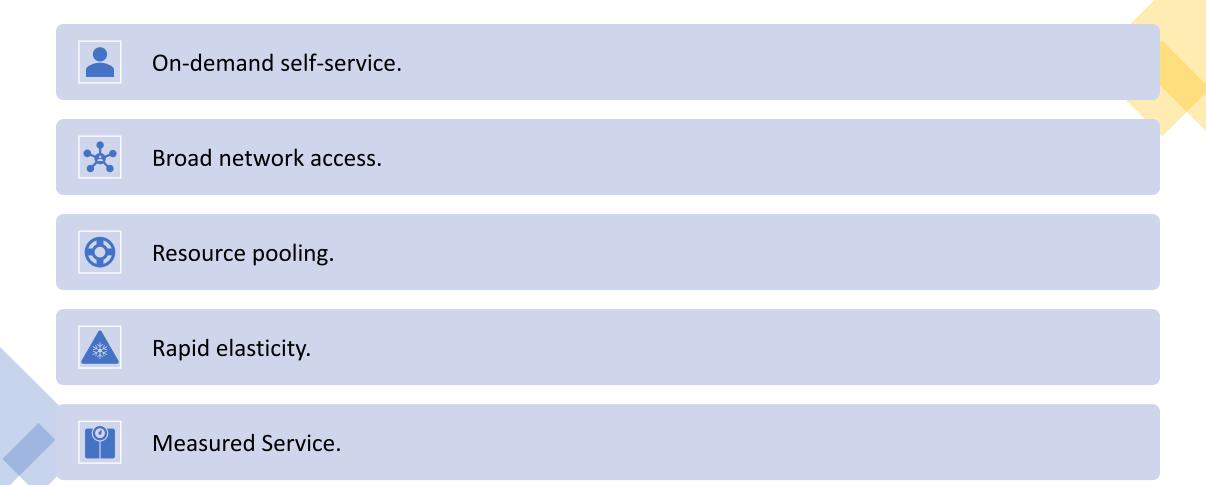

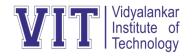

# **Types of Clouds**

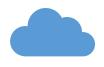

Public Cloud

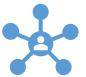

**Private** Cloud

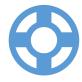

**Hybrid** Cloud

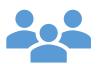

**Community** Cloud

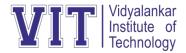

### **Services Of Cloud Computing**

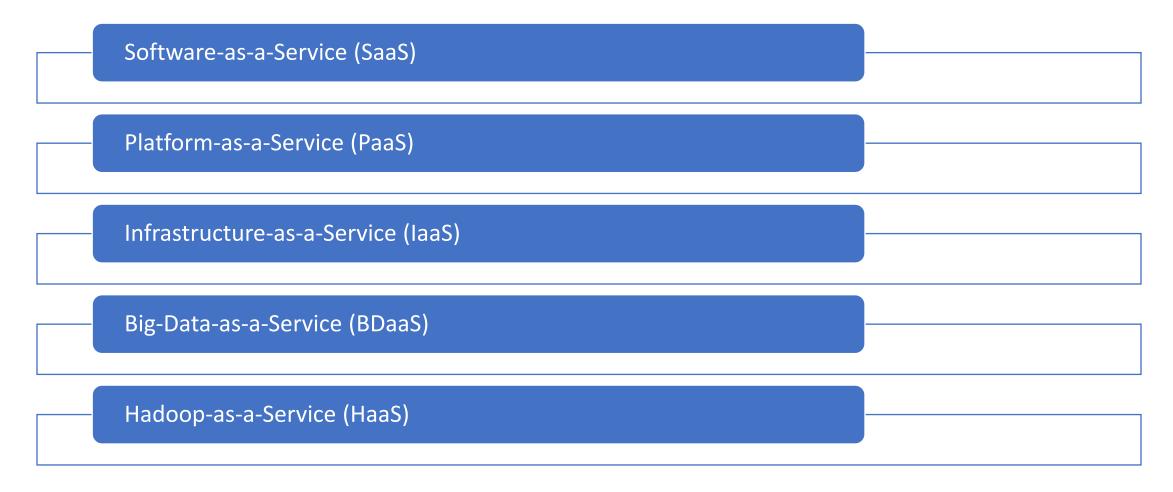

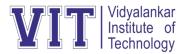

# **Big-Data-as-a-Service (BDaaS)**

- BDaaS provides a cloud-based structure that presents end to-end big data solutions to companies.
- It is a combined structure of Hadoop as a Service (HDaaS), Data-as-a-Service (DaaS) and Data Analytics as a Service (DAaaS).

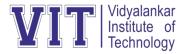

# Hadoop-as-a-Service (HaaS)

- Hadoop is a keystone technology for many big data projects and applications.
- This is a data storage processing system that enables data storage, file sharing, data analytics etc.
- With growing of social media and Internet communication, Hadoop is being largely used by companies ranging from Facebook to Yahoo. According to Research and Markets, the Hadoop-as-a-service market will grow approximately by 85% year by year from 2014 to 2019. HaaS has emerged as a replacement to On-premises Hadoop.

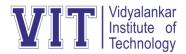

# Benefits of Hadoop-as-a-Service (HaaS)

- Managed Hadoop No need to hire a system admin
- Ease of use Built to get started quickly
- No hardware/infrastructure Just add/remove servers
- as you need it
- Support Each company has a team of Hadoop experts to help when needed

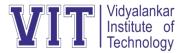

### **Conclusion**

- Today cloud computing is top of mind with IT companies around the world. Cloud computing has the potential of offering enormous benefits for companies that use it for the deployment and scaling of IT for business processes.
- Every day, millions of customers are using online cloud services viz., Apple iCloud, Gmail and Dropbox across desktop and mobile devices.

# THANK YOU

### Guidelines for case study:

- 1. Make a group of not more than 3 students
- 2. Select the topic from the list given below or you can select any recent topic from the networking field
- 3. Every group will prepare a presentation based on the topic which should include history/background, objective, working, applications, and future scope for the topic (Maximum 20 slides)
- 4. Along-with the presentation every group will prepare a case study word document with following specifications: -
  - Font: Times new Roman, size 12 with 1.5 line spacing
  - Diagram or picture should be center aligned
  - Complete document should be justified
  - Should have proper header and footer
  - Page number to be mentioned at the bottom
  - Number of pages of the report can vary from 15 to 40 pages
- 5. Group should be from the same division.

### Case study topics

- 1) Interfacing of Bluetooth module
- 2) Interfacing of Zigbee module
- 3) Interfacing of Wi-Fi module
- 4) Emerging concepts in next generation networks
- 5) 5G and Wi-Fi 6
- 6) Evolution of Wi-Fi
- 7) IP over DWDM
- 8) Software defined networking
- 9) Storage area networks
- 10) C-RAN: Cloud Radio Access Network
- 11) Network Security evolution
- 12) Blockchain as a service
- 13) Virtualization
- 14) Big data analytics in mobile networking
- 15) Vehicle to everything services
- 16) Information Centric networking
- 17) Obsoleting OSI model with entry of G.80x
- 18) Massive IoT
- 19) MANET
- 20) IEEE 802
- 21) Delay Tolerant Networks
- 22) Google App Engine
- 23) Virus and anti-viruses
- 24) Human Computer Interface
- 25) Network Traffic management

- 26) Internet Telephony
- 27) Service aware Intelligent GGSN
- 28) Optical satellite communication
- 29) Wireless Intelligent Networks
- 30) Real time transport protocol for VoIP
- 31) Security in cloud computing
- 32) Evolution of cloud computing
- 33) Fog computing
- 34) Implementation of firewall in simulator
- 35) Body Area Network
- 36) Study of various simulators for computer networks
- 37) Routing protocols in WSN
- 38) Green Computing
- 39) Multicast protocols in wireless networks
- 40) Mobile communications over internet protocol

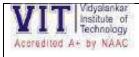

### Department of Electronics Engineering CCN-Sem VI-A.Y.-2022-23

**Open Book Test** 

- 1) Given the CIDR representation 20.10.30.35 / 27. Find the range of IP Addresses in the CIDR block.
- 2) Given the CIDR representation 100.1.2.35 / 20. Find the range of IP Addresses in the CIDR block.
- 3) Consider a block of IP Addresses ranging from 100.1.2.32 to 100.1.2.47.
  - a. Is it a CIDR block?
  - b. If yes, give the CIDR representation
- 4) Suppose a network with IP Address 192.16.0.0. is divided into 2 subnets, find number of hosts per subnet. Also, for the first subnet, find
  - a. Subnet Address
  - b. First Host ID
  - c. Last Host ID
  - d. Broadcast Address
- 5) What is **not true** about subnetting?
  - a. It is applied for a single network
  - b. It is used to improve security
  - c. Bits are borrowed from network portion
  - d. Bits are borrowed from Host portion
- 6) In a class B, network on the internet has a subnet mask of 255.255.240.0. What is the maximum number of hosts per subnet?
  - a. 4096
  - b. 4094
  - c. 4092
  - d. 4090
- 7) If the subnet mask 255.255.255.128 belongs to class C, find
  - a. Number of subnets
  - b. Number of hosts in each subnet
- 8) If a class B network has a subnet mask of 255.255.248.0, what is the maximum number of hosts per subnet?
  - a. 1022
  - b. 1023
  - c. 2046
  - d. 2047
- 9) Consider the following subnet masks-

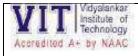

### Department of Electronics Engineering CCN-Sem VI-A.Y.-2022-23 Open Book Test

- 1. 255.0.0.0
- 2. 255.128.0.0
- 3. 255.192.0.0
- 4. 255.240.0.0
- 5. 255.255.0.0
- 6. 255.255.254.0
- 7. 255.255.255.0
- 8. 255.255.254
- 9. 225.255.255.240

### For each subnet mask, find-

- a. Number of hosts per subnet
- b. Number of subnets if subnet mask belongs to class A
- c. Number of subnets if subnet mask belongs to class B
- d. Number of subnets if subnet mask belongs to class C

#### **Problem Statement for Data structure**

1. Given the pointer to the head node of a linked list, change the next pointers of the nodes so that their order is reversed. The head pointer given may be null meaning that the initial list is empty.

### **Example**

**Head** references the list 1 o 2 o 3 o NULL

Manipulate the **next** pointers of each node in place and return **Head**, now referencing the head of the list  $3 \rightarrow 2 \rightarrow 1 \rightarrow NULL$ 

### **Function Description**

Complete the *reverse* function in the editor below.

reverse has the following parameter:

• SinglyLinkedListNode pointer head: a reference to the head of a list

#### **Returns**

• SinglyLinkedListNode pointer: a reference to the head of the reversed list

### **Input Format**

The first line contains an integer **t**, the number of test cases.

Each test case has the following format:

The first line contains an integer n, the number of elements in the linked list. Each of the next n lines contains an integer, the data values of the elements in the linked list.

#### **Constraints**

- 1 < t < 10</li>
- 1 < n < 1000</li>
- $1 \leq list[i] \leq 1000$ , where list[i] is the  $i^{th}$  element in the list.

### Sample Input/output

```
The initial linked list is: 1 \rightarrow 2 \rightarrow 3 \rightarrow 4 \rightarrow 5 \rightarrow NULL.
```

The reversed linked list is:  $5 \rightarrow 4 \rightarrow 3 \rightarrow 2 \rightarrow 1 \rightarrow NULL$ .

```
#include <bits/stdc++.h>

using namespace std;

class SinglyLinkedListNode {
   public:
        int data;
        SinglyLinkedListNode *next;

        SinglyLinkedListNode(int node_data) {
            this->data = node_data;
            this->next = nullptr;
        }
};
```

```
class SinglyLinkedList {
    public:
        SinglyLinkedListNode *head;
        SinglyLinkedListNode *tail;
        SinglyLinkedList() {
            this->head = nullptr;
            this->tail = nullptr;
        }
        void insert_node(int node_data) {
            SinglyLinkedListNode* node = new SinglyLinkedList
Node(node_data);
            if (!this->head) {
                this->head = node;
            } else {
                this->tail->next = node;
            this->tail = node;
        }
};
void print_singly_linked_list(SinglyLinkedListNode* node, str
ing sep, ofstream& fout) {
    while (node) {
        fout << node->data;
        node = node->next;
        if (node) {
            fout << sep;
        }
    }
void free_singly_linked_list(SinglyLinkedListNode* node) {
    while (node) {
        SinglyLinkedListNode* temp = node;
        node = node->next;
        free(temp);
    }
}
 * Complete the 'reverse' function below.
```

```
* The function is expected to return an INTEGER_SINGLY_LINKE
D_LIST.
  * The function accepts INTEGER_SINGLY_LINKED_LIST llist as p
arameter.
  */

/*
  * For your reference:
  *
  * SinglyLinkedListNode {
        int data;
        * SinglyLinkedListNode* next;
        * };
        *
        */
        SinglyLinkedListNode* reverse(SinglyLinkedListNode* llist) {
        int main()...
```

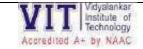

### 1. SSH Implementation:

Take any topology in packet tracer and implement SSH

ssh UserName@SSHserver.example.com

This command will cause the client to attempt to connect to the server named *server.example.com*, using the user ID *User Name*. If this is the first time negotiating a connection between the local host and the server, the user will be prompted with the remote host's public key fingerprint and prompted to connect, despite there, having been no prior connection:

#### The output should be

```
The authenticity of host 'sample.ssh.com' cannot be established.

DSA key fingerprint is 01:23:45:67:89:

ab:cd:ef:ff:fe:dc:ba:98:76:54:32:10.

Are you sure you want to continue connecting (yes/no)?
```

### 2. Implementation of VLAN

Create VLAN for following topology or you can use your own topology

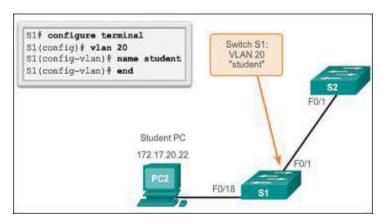

### Assignments and BSA

| Poster/Infographics            | Group      | Network Devices/OSI-ISO Model/TCP/IP Model                                                                          |  |  |
|--------------------------------|------------|----------------------------------------------------------------------------------------------------|--|--|
| Teles Herris Test              | Activity   | ID Addresses                                                                                                    |  |  |
| Take Home Test                 | Individual | IP Addressing                                                                                                    |  |  |
| with quiz                      | Activity   | https://www.proprofs.com/quiz-                                                                                      |  |  |
| certificate Online certificate | Individual | school/quizreport.php?title=njuxmzmwe6au&sid=281612318                                                              |  |  |
|                                | Activity   | Any topic related to networking; links are given below-  1. https://learn.saylor.org/course/view.php?id=84          |  |  |
| course                         | Activity   | 2. https://www.netacad.com/courses/networking/networking-                                                           |  |  |
|                                |            | essentials                                                                                                    |  |  |
|                                |            | 3. https://www.udemy.com/course/introduction-to-networking-                                                         |  |  |
|                                |            | for-complete-beginners/ (Rs.499/-)                                                                                  |  |  |
|                                |            | 4. https://enterprise.edx.org/vidyalankar-institute-                                                                |  |  |
|                                |            | tech/course/LinuxFoundationX+LFS165x (free up to 1st July)                                                          |  |  |
|                                |            | 5. https://www.netacad.com/courses/networking/networking-                                                           |  |  |
|                                |            | essentials (badge achieved)                                                                                         |  |  |
| Technical Research             | Group      | Sample papers given below-                                                                                          |  |  |
| Paper Review with              | Activity   | <ol> <li>Analysis of TCP/IP Header Attack and How to Prevent</li> </ol>                                             |  |  |
| PPT                            |            | Hirushan Sajindra- 15 July 2021                                                                                     |  |  |
|                                |            | Sri Lanka Institute of Information Technology                                                                       |  |  |
|                                |            | 2) TCP/IP Protocol Security Problems and Defenses                                                                   |  |  |
|                                |            | Zhi Kanmai 10 May 2021                                                                                              |  |  |
|                                |            | School of Engineering and Technology, Xi'an Fanyi University,                                                       |  |  |
|                                |            | Xi'an, China                                                                                                    |  |  |
|                                |            | Connectivity Based Positioning System for Underground                                                               |  |  |
|                                |            | Vehicular Ad Hoc Networks International Journal of                                                                  |  |  |
|                                |            | Computer Networks and Applications (IJCNA)                                                                          |  |  |
|                                |            | Published By EverScience Publications                                                                               |  |  |
|                                |            | ISSN : 2395-0455 4 April 2021                                                                                       |  |  |
|                                |            | 4) Research and Development on Cloud Computing                                                                      |  |  |
|                                |            | Aliasghar Azma, Dalian University of Technology Nima Kianfar                                                        |  |  |
|                                |            | Khaje Nasir, Toosi University of Technology                                                                         |  |  |
|                                |            | March 2021                                                                                                    |  |  |
|                                |            | C) Docket Doordering Metrics to Frable Doufernoone Commission                                                       |  |  |
|                                |            | 5) Packet Reordering Metrics to Enable Performance Comparison                                                       |  |  |
|                                |            | in IP-Networks Pedro Rodrigues Torres, Eduardo Parente<br>Ribeiro, ederal University of Paraná, Centro Politécnico, |  |  |
|                                |            | Curitiba, PR 81531-890, Brazil May 2020                                                                             |  |  |
| Proproofs Quizzes              | Individual | 3 certificates                                                                                                    |  |  |
|                                | Activity   |                                                                                                    |  |  |
| Crossword                      | Individual | OSI-ISO Model                                                                                                    |  |  |
|                                | Activity   |                                                                                                    |  |  |
| Kahoot, join my                | Individual | Based on each module                                                                                                |  |  |
| quiz                           | Activity   |                                                                                                    |  |  |
| Youtube Videos                 | Individual | Based on each module                                                                                                |  |  |
|                                | Activity   |                                                                                                    |  |  |

| Guest Lecture       | Individual | Recent Trends in networking                                                                                                    |
|---------------------|------------|----------------------------------------------------------------------------------------------------|
|                     | Activity   |                                                                                                    |
| Google Quiz with    | Individual | Based on each experiment                                                                                                    |
| certificate         | Activity   |                                                                                                    |
| Youtube video links | CCN        | 1. <a href="https://www.techtarget.com/searchnetworking/definition/OSI">https://www.techtarget.com/searchnetworking/definition/OSI</a> |
|                     |            | <ol><li>https://www.youtube.com/watch?v=dEemt7m0GVQ</li></ol>                                                                          |
|                     |            | 3. <a href="https://www.bmc.com/blogs/osi-model-7-layers/">https://www.bmc.com/blogs/osi-model-7-layers/</a>                           |
|                     | NGN        | 1. https://www.accenture.com/in-en/insights/5g-index                                                                                   |
|                     |            | 2. <a href="https://www.youtube.com/watch?v=DrH-1505-Mg">https://www.youtube.com/watch?v=DrH-1505-Mg</a>                               |